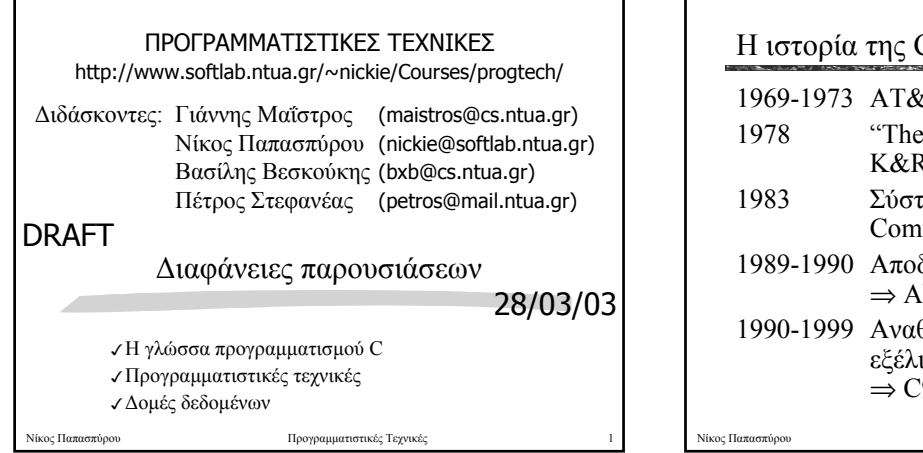

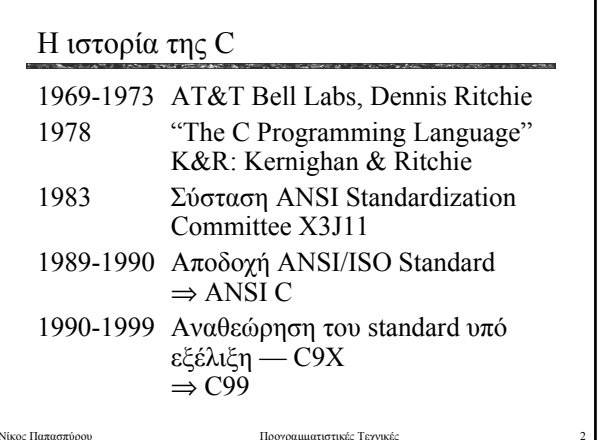

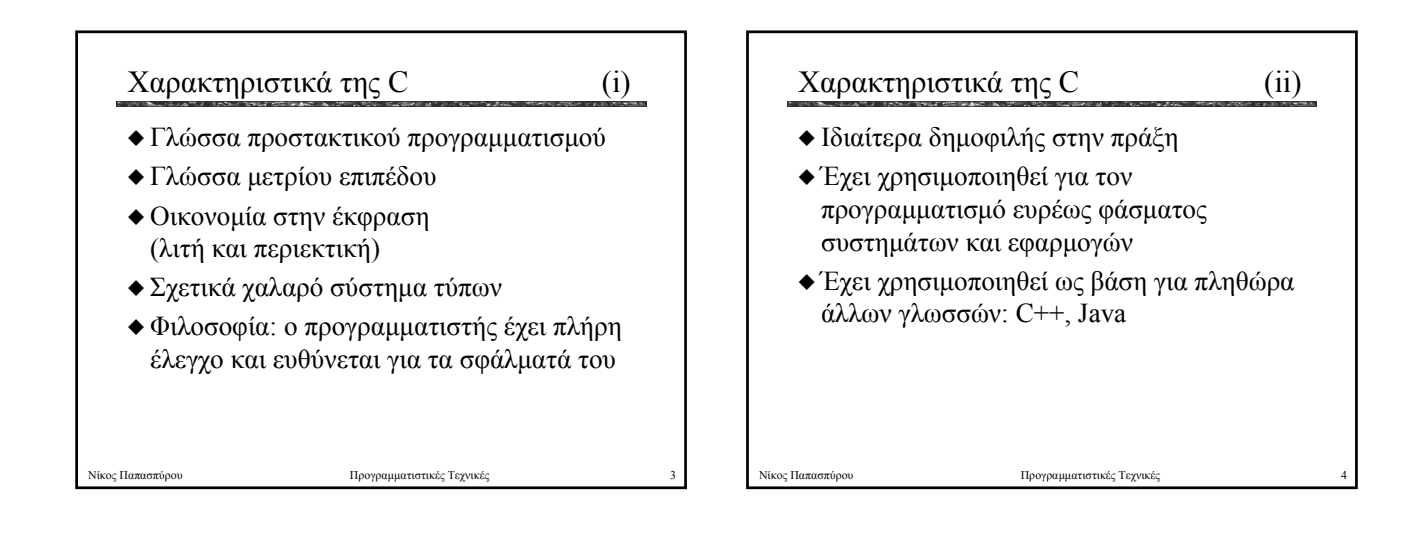

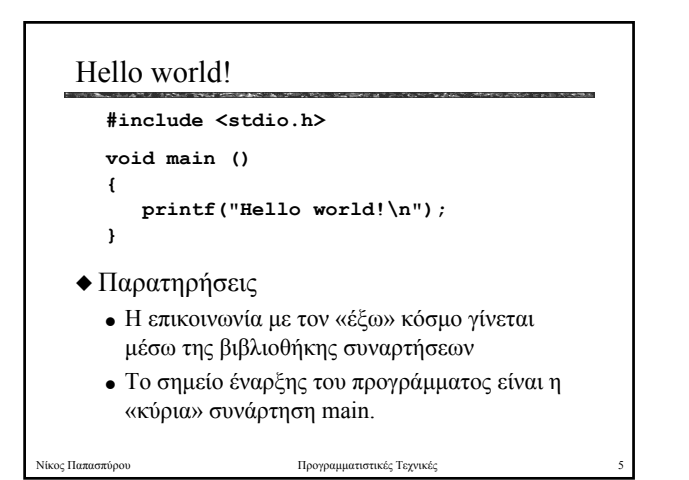

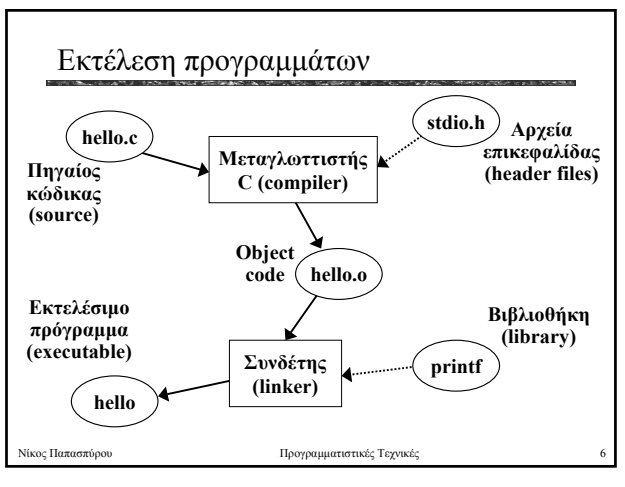

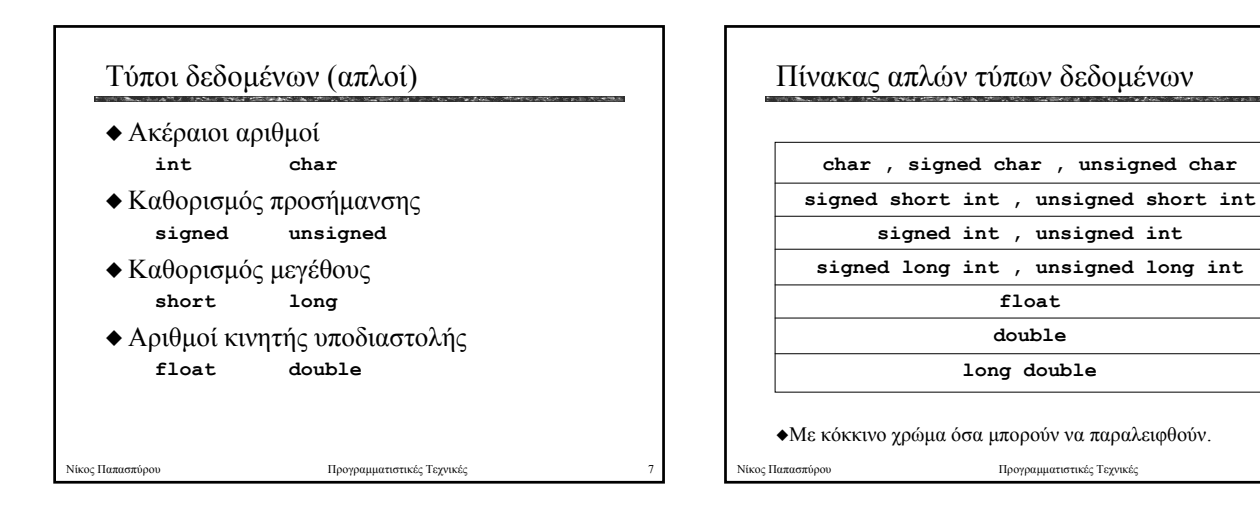

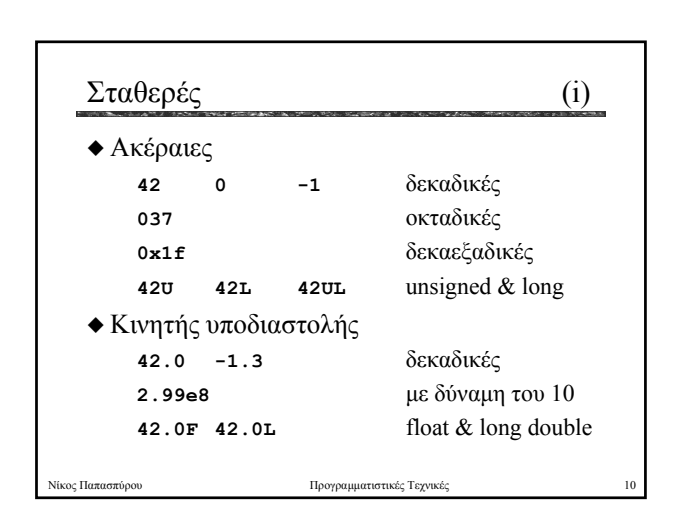

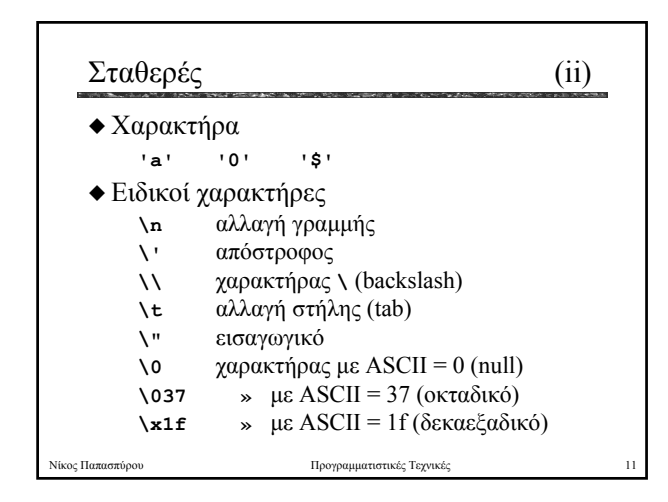

Νίκος Παπασπύρου Προγραµµατιστικές Τεχνικές 9

**unsigned long abc = 42000000;**

Ορισµός µεταβλητών

**unsigned long abc;**

**int x, y = 0, z = 2; double r = 1.87;**

**int x; int x, y, z; double r;**

X Αρχικοποίηση **int x = 1;**

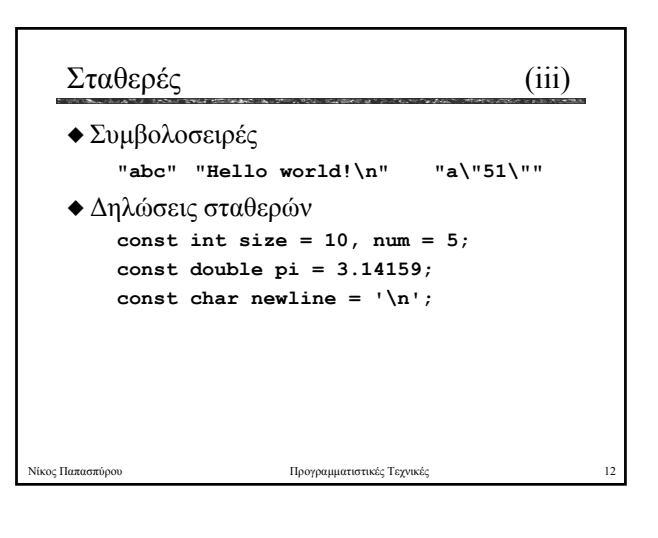

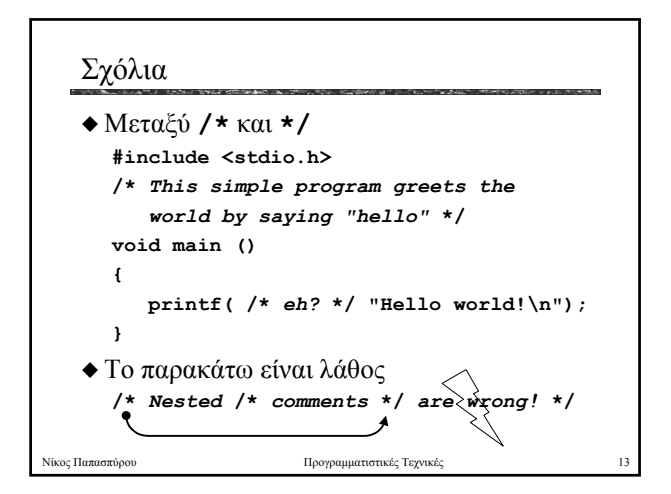

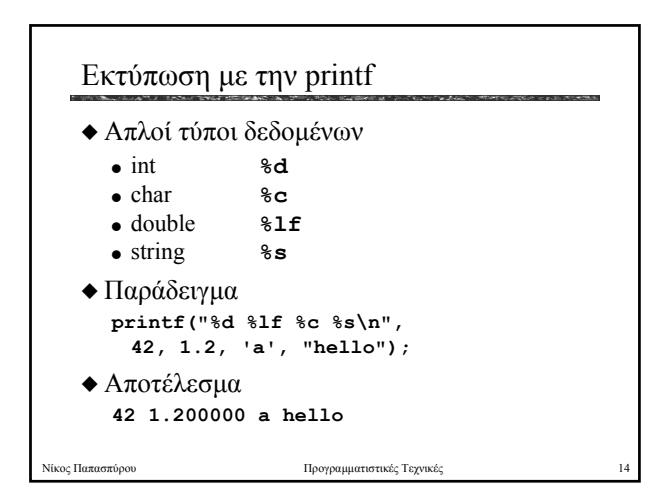

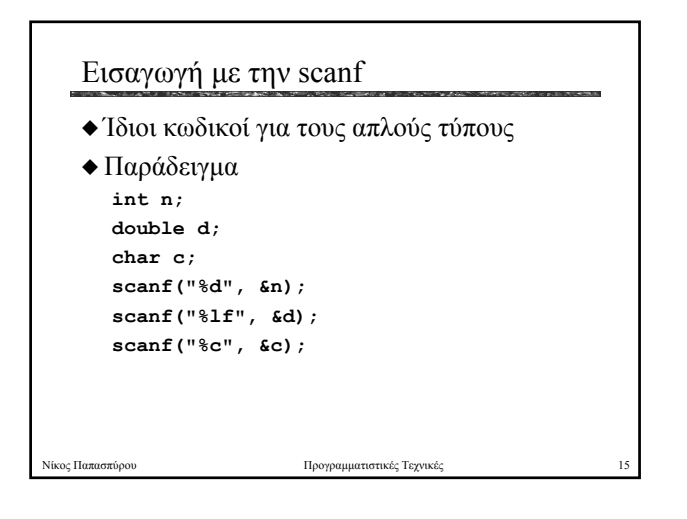

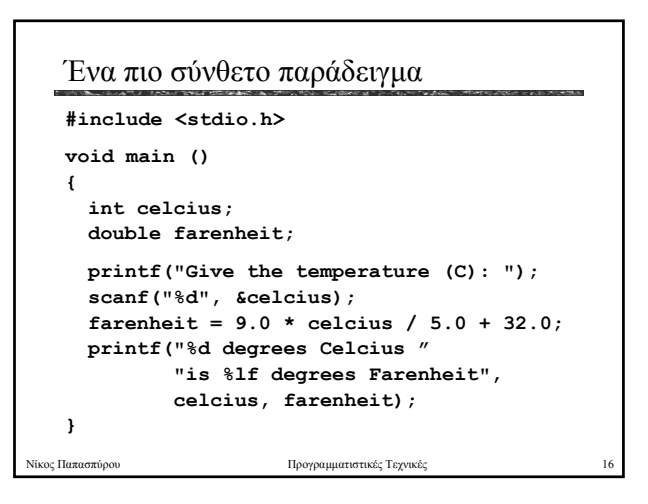

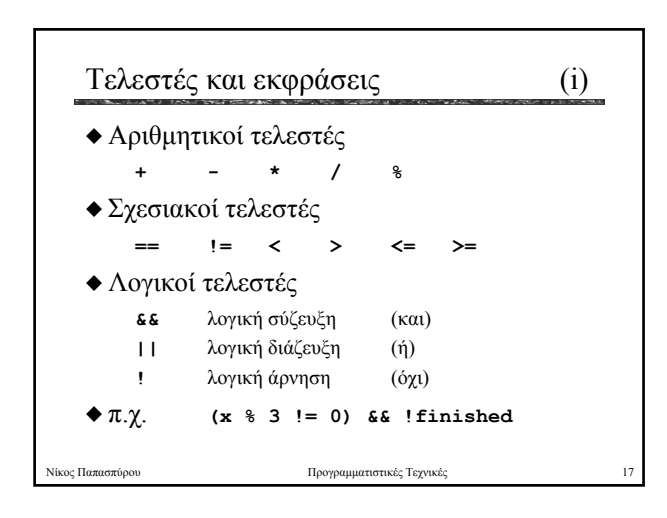

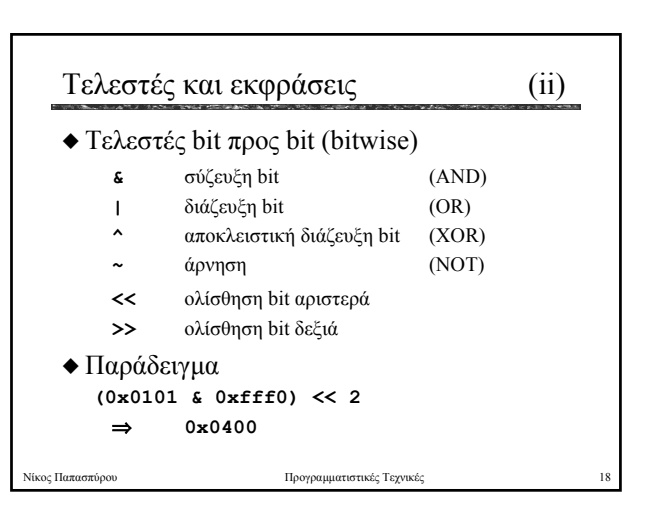

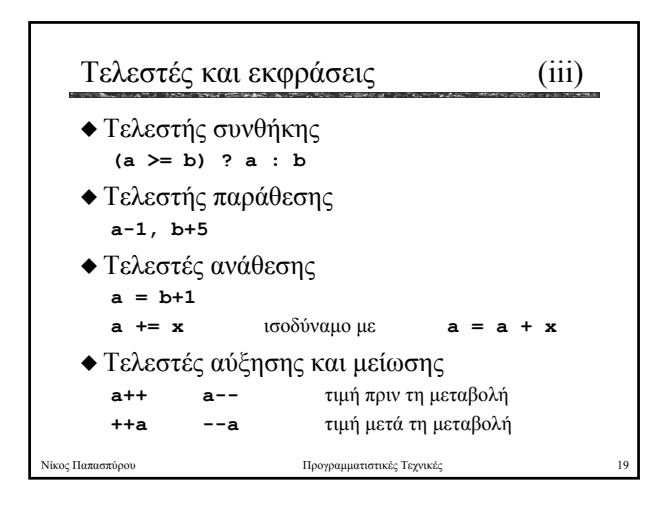

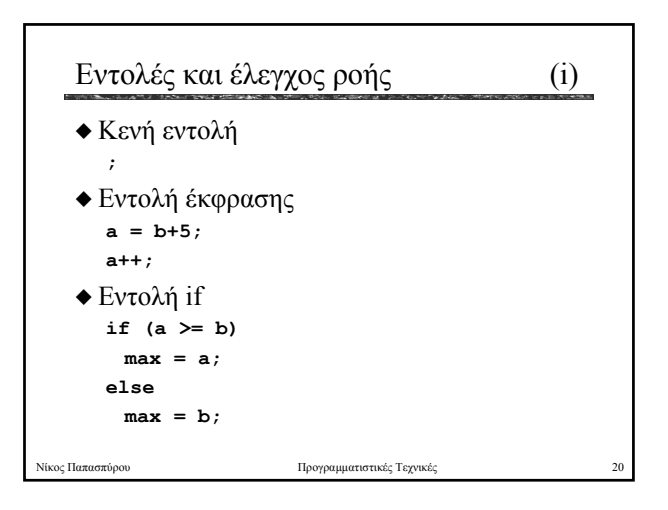

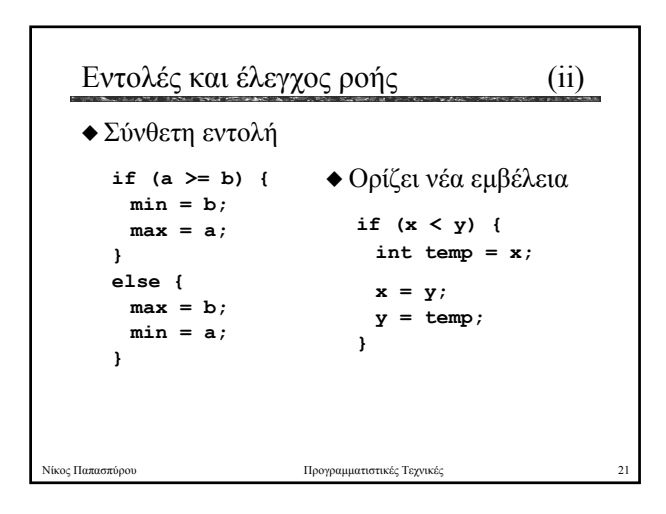

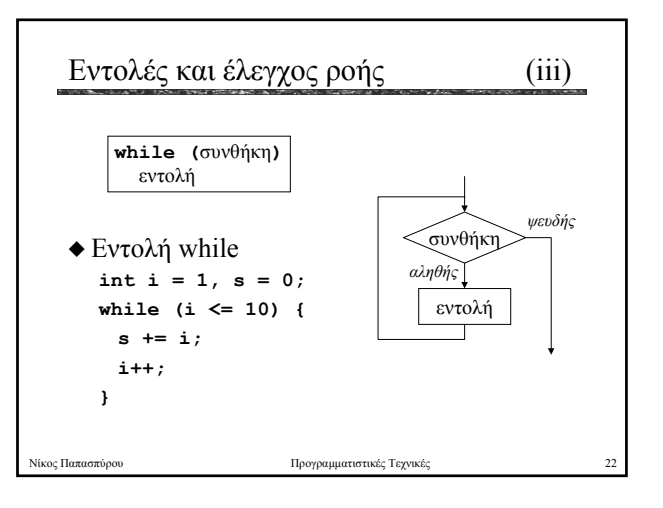

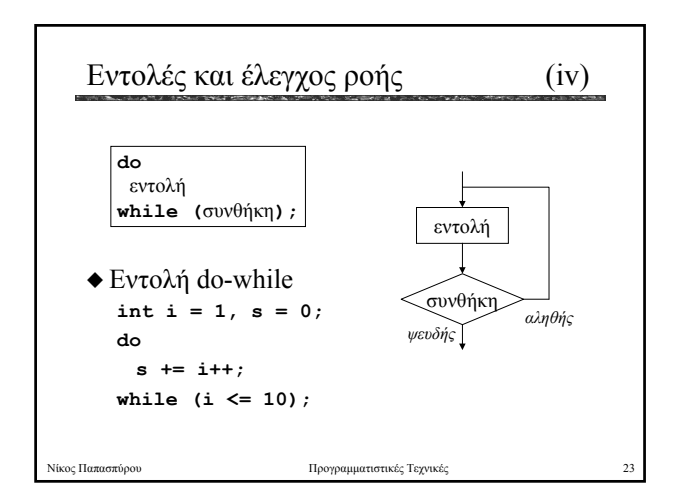

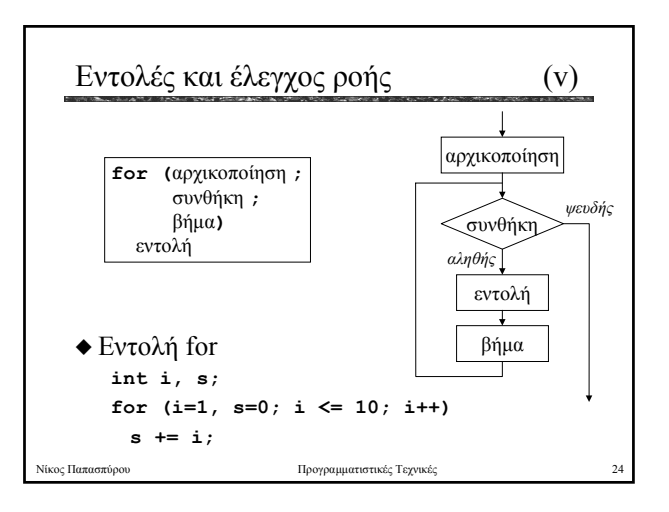

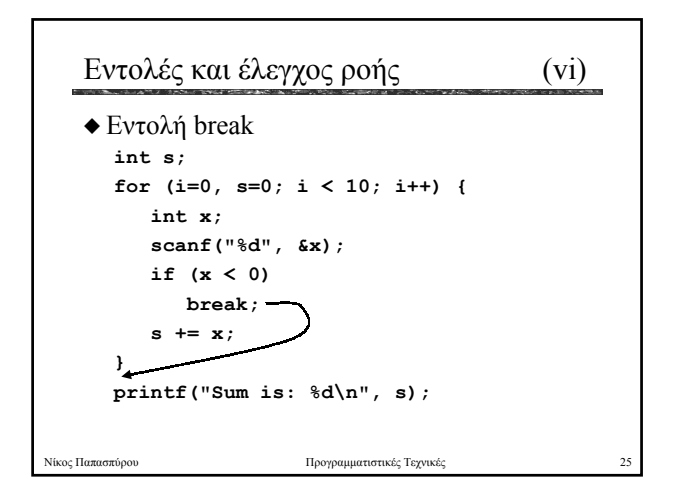

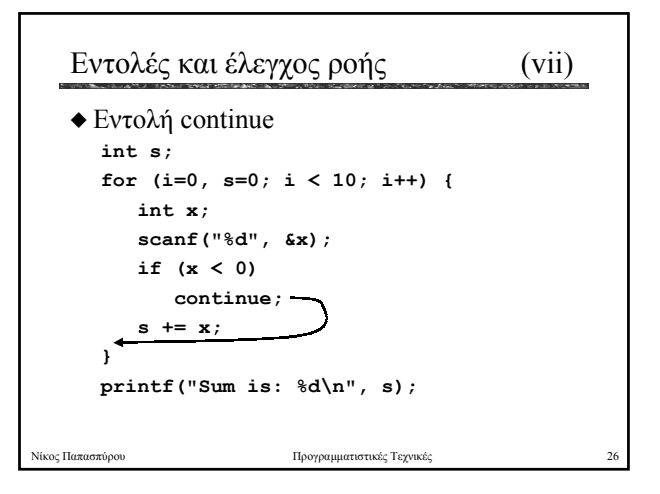

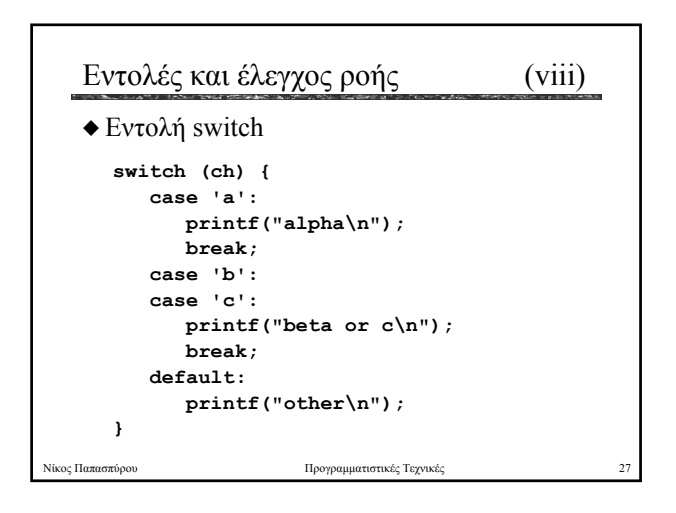

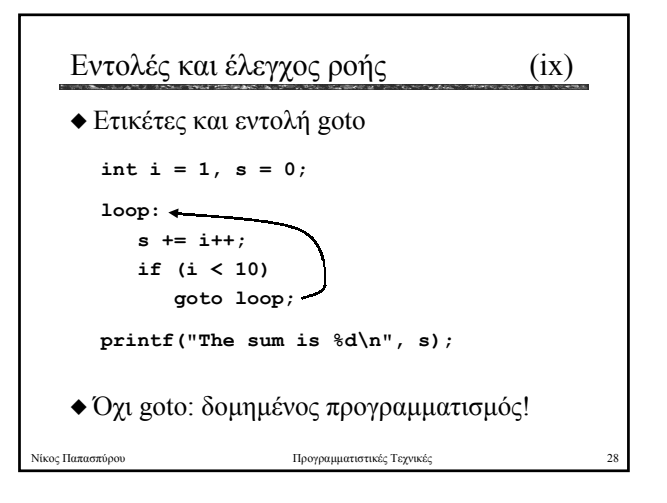

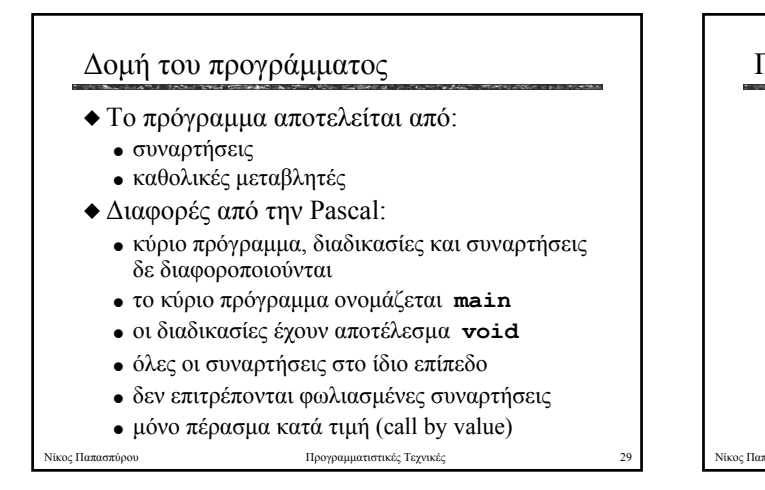

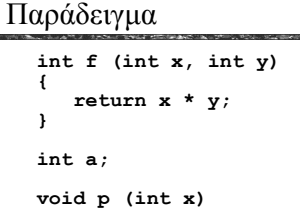

```
{
    a = f(x, x+1);
}
```

```
void main ()
```
**{ p(6); }**

Νίκος Παπασπύρου Προγραμματιστικές Τεχνικές

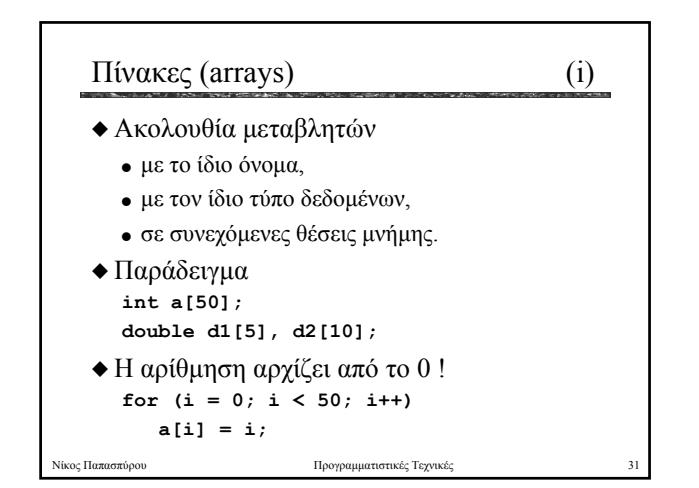

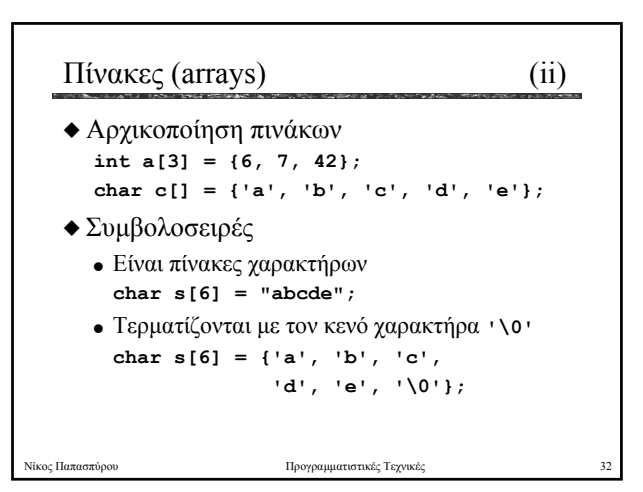

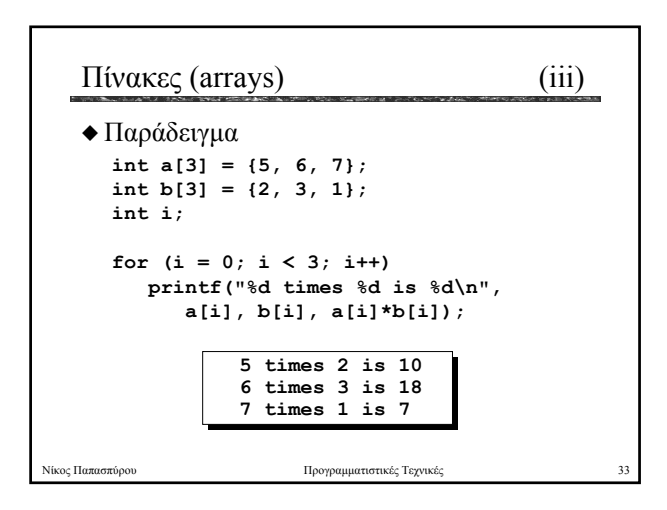

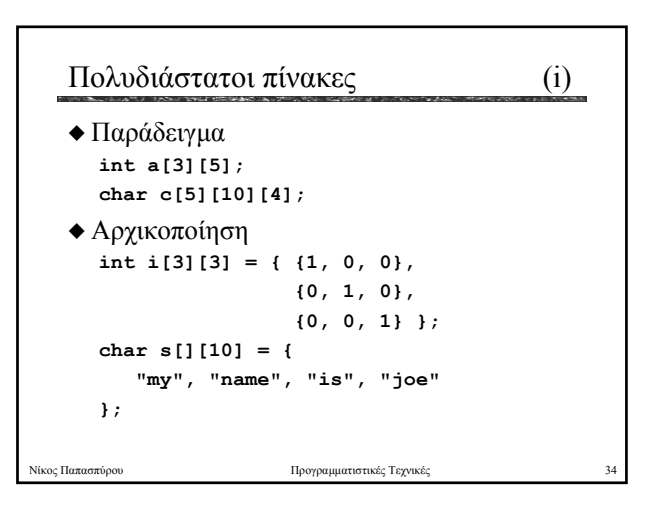

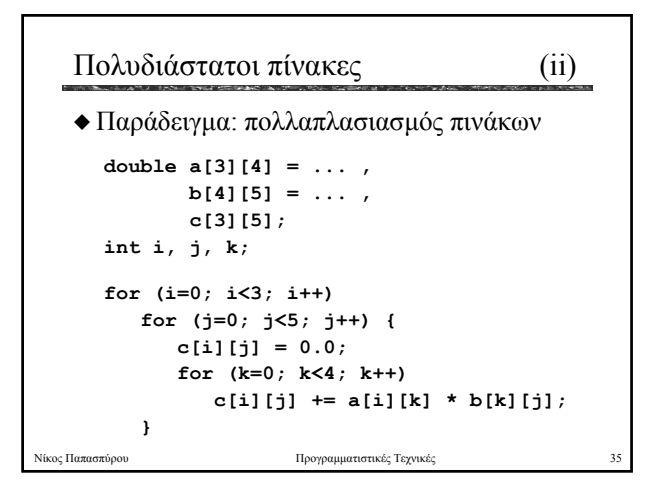

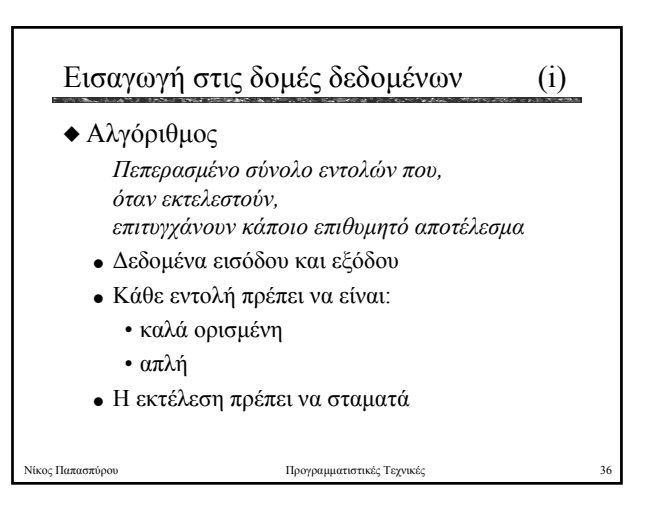

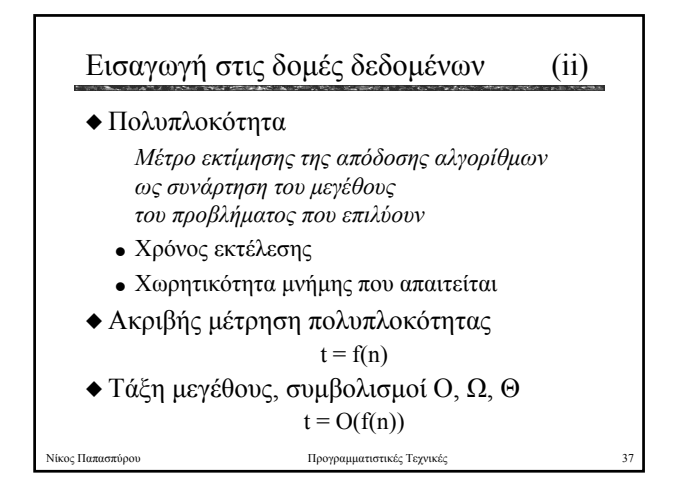

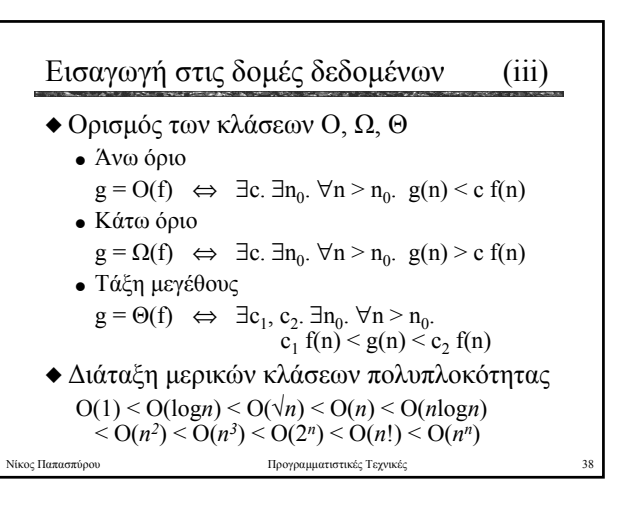

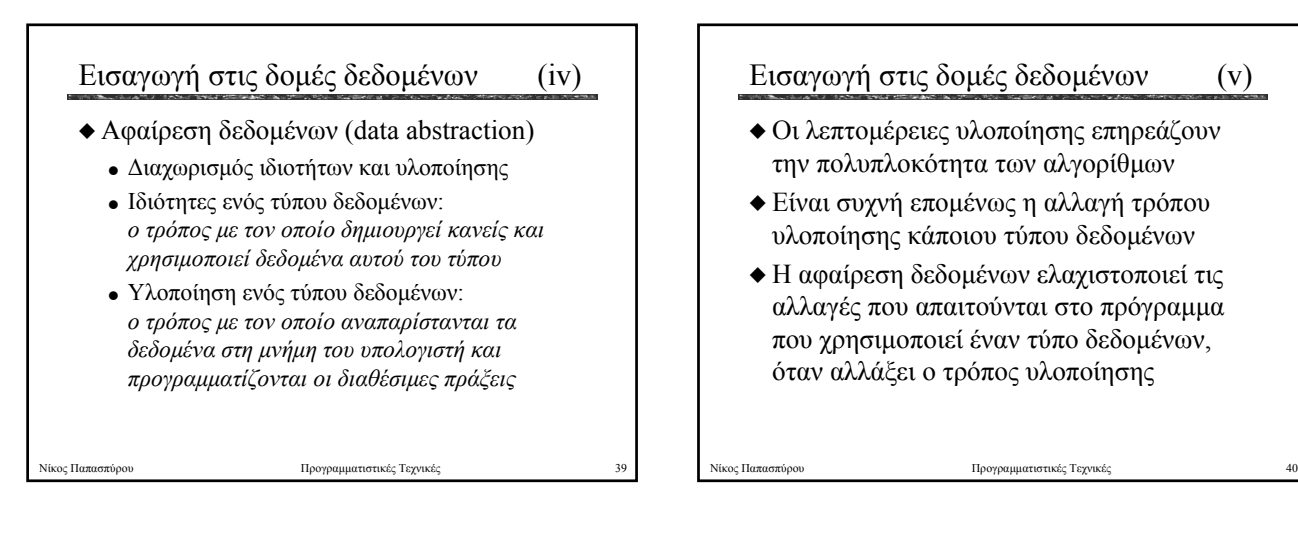

#### Αφηρηµένοι τύποι δεδοµένων

- X Αφηρηµένος τύπος δεδοµένων ΑΤ∆ (abstract data type)
	- <sup>O</sup> καθορίζει τις ιδιότητες του τύπου δεδοµένων
	- δεν καθορίζει την υλοποίησή του
- X Αλγεβρικός ορισµός ΑΤ∆

ιος Πα<mark>πασπύρ</mark>ου

- **·** σύνταξη: όνομα του τύπου και επικεφαλίδες των πράξεων
- <sup>O</sup> σηµασιολογία: κανόνες που περιγράφουν τη λειτουργία των πράξεων

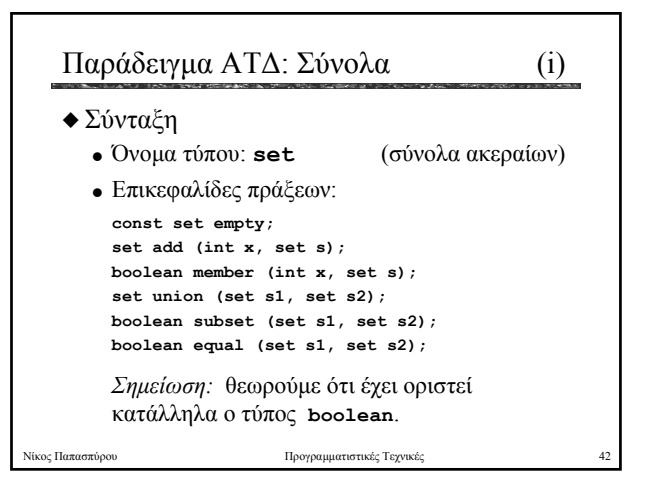

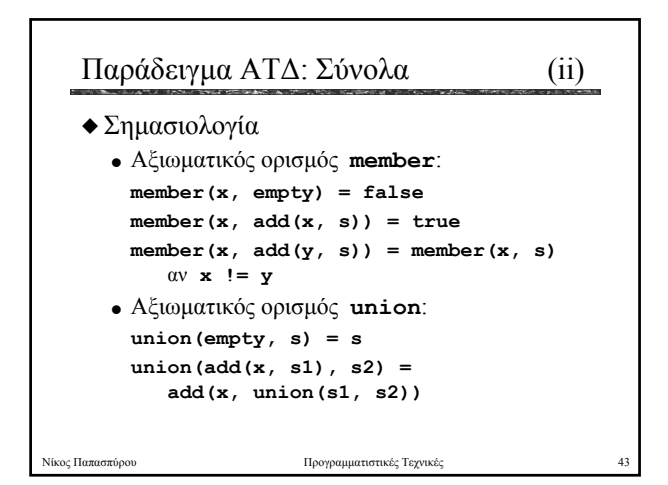

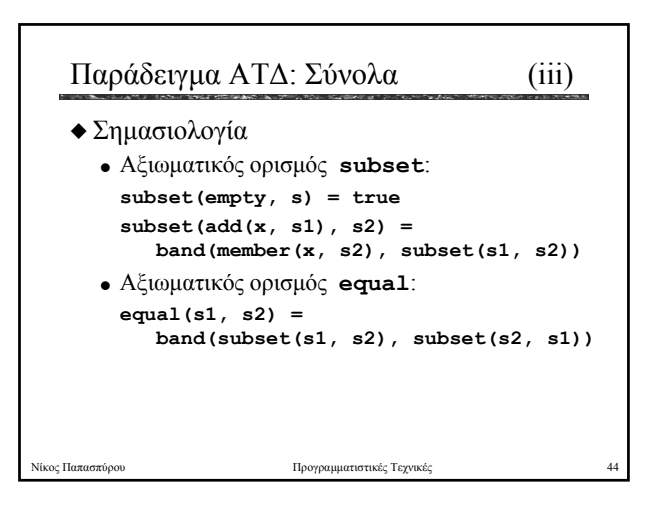

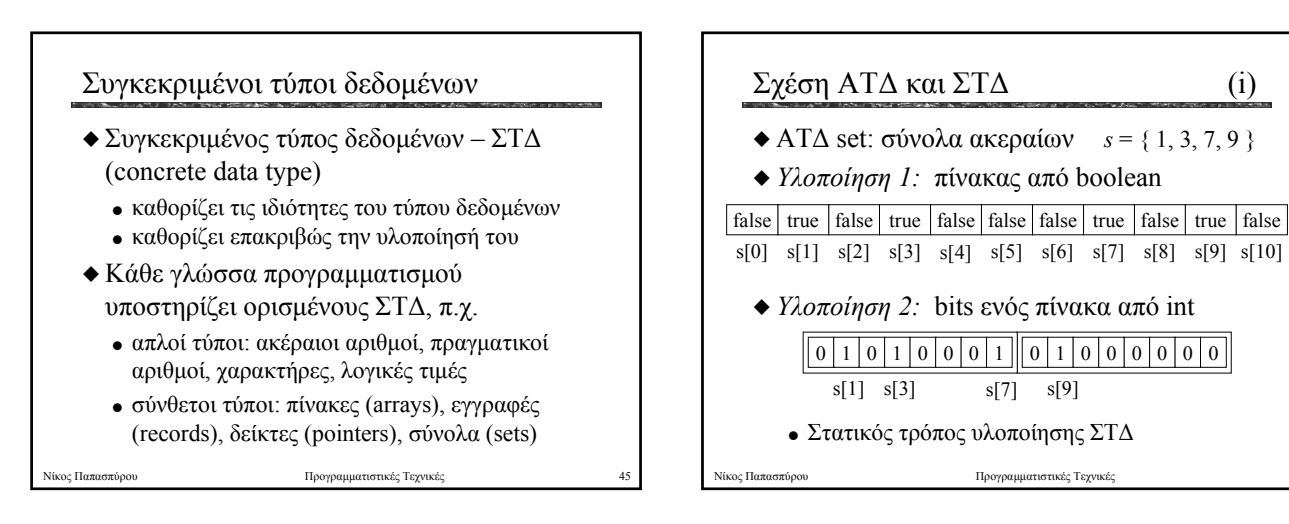

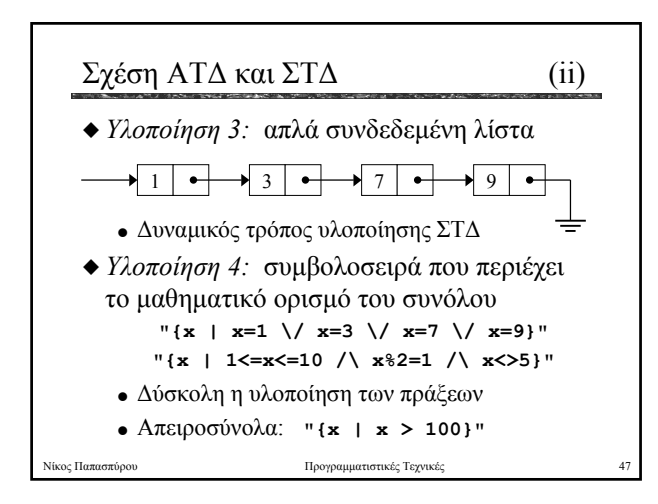

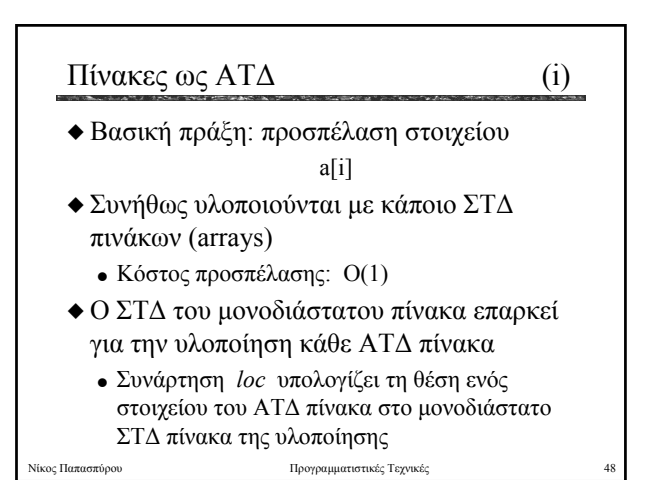

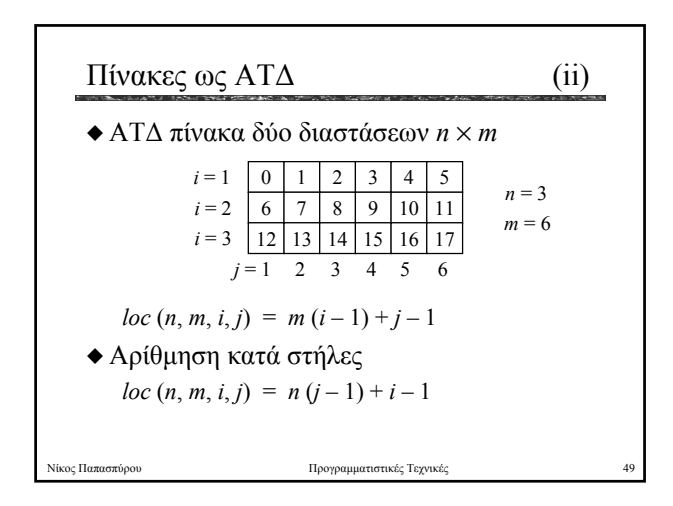

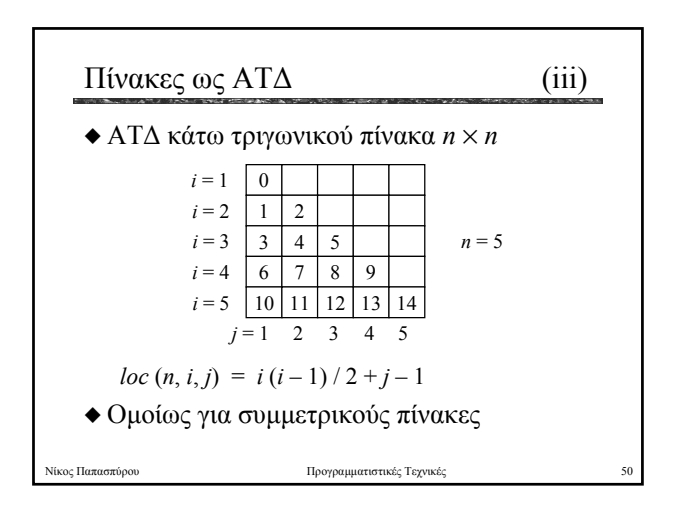

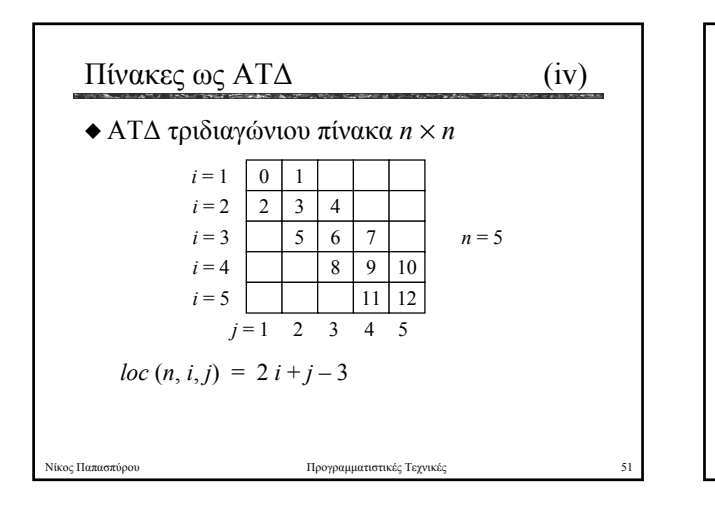

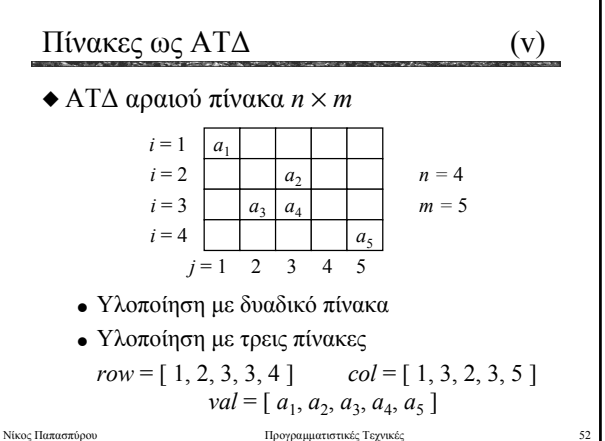

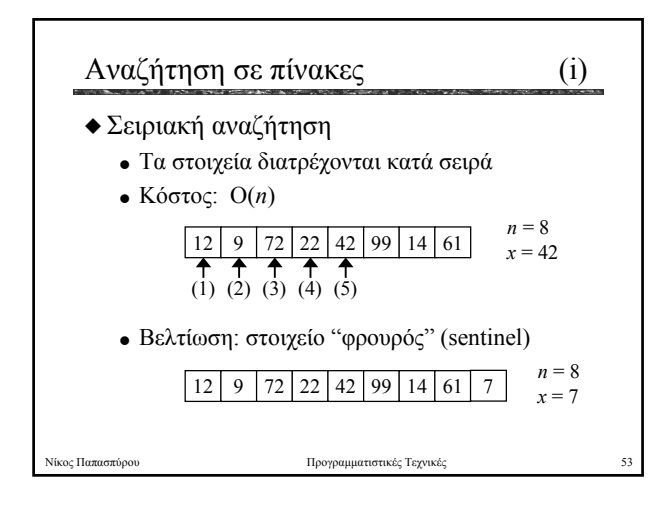

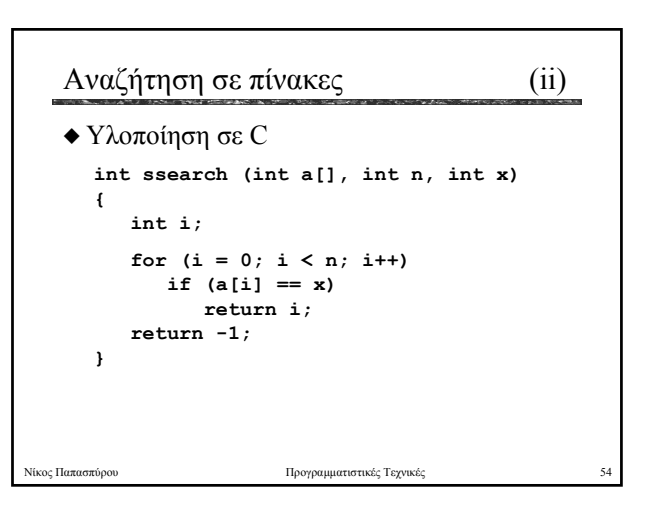

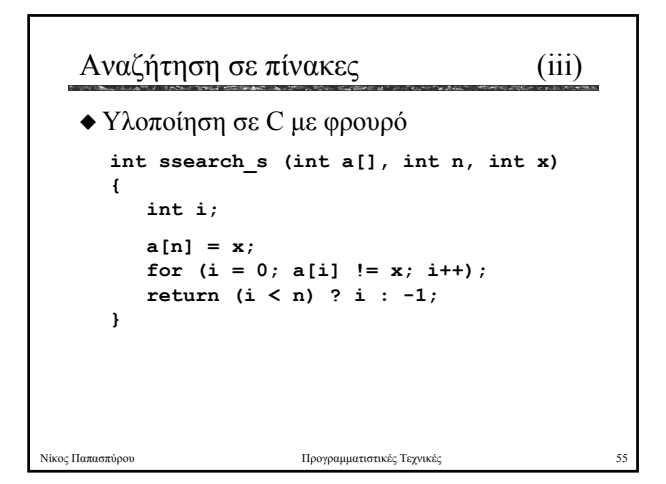

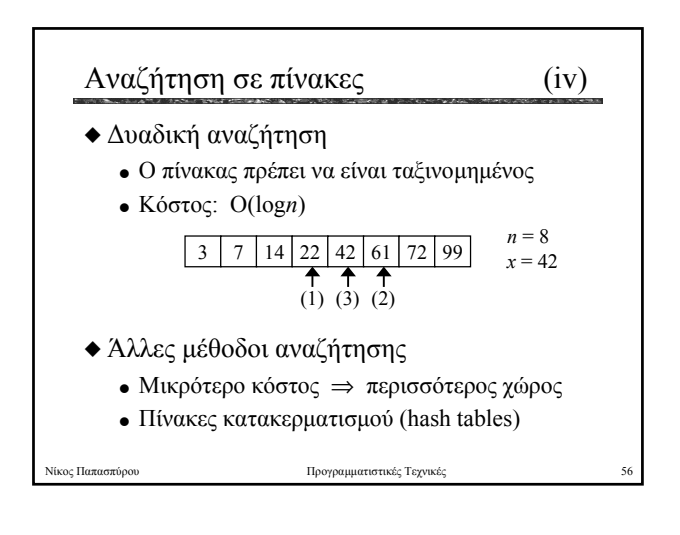

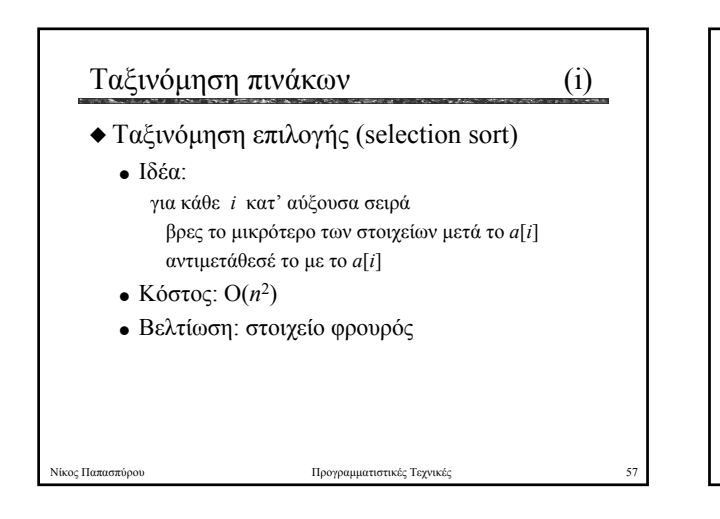

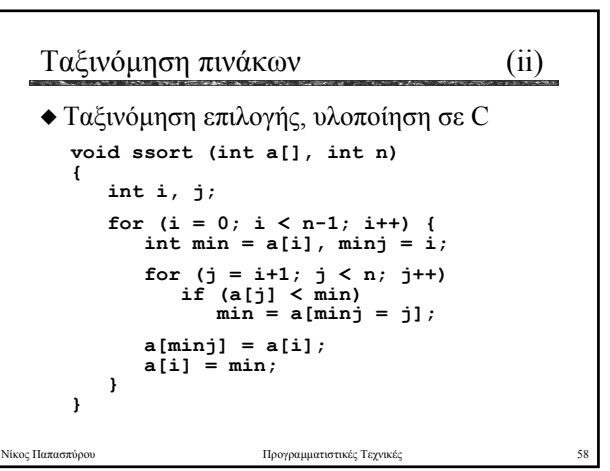

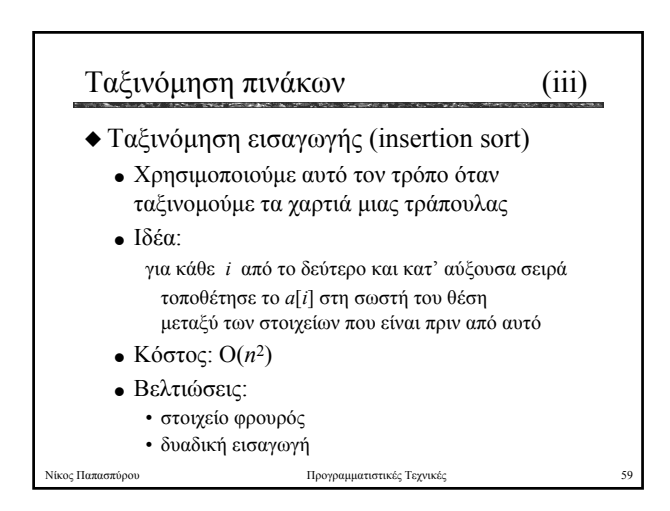

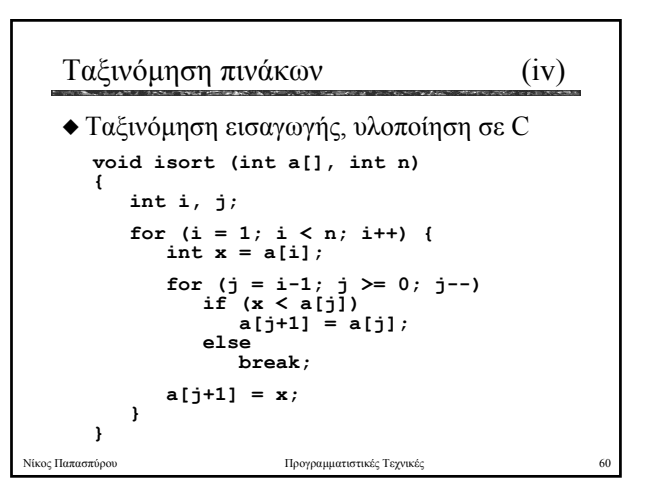

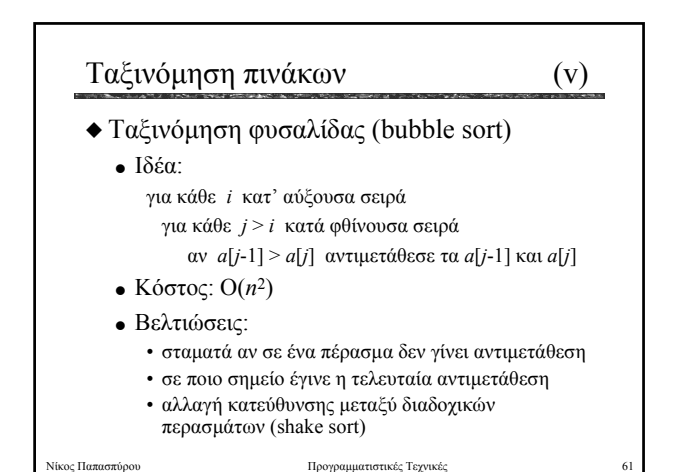

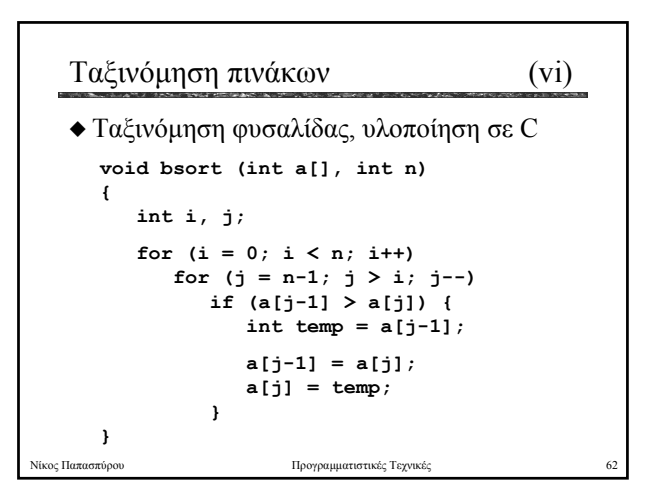

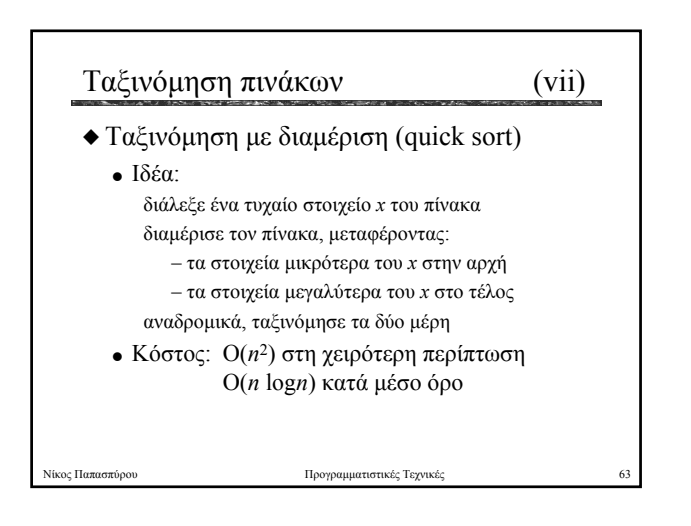

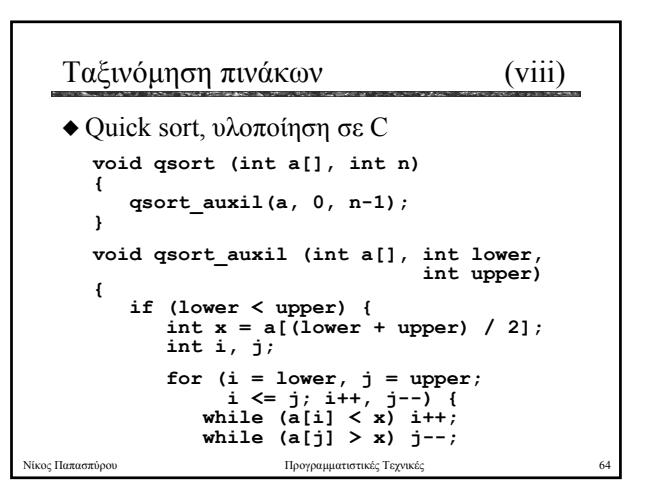

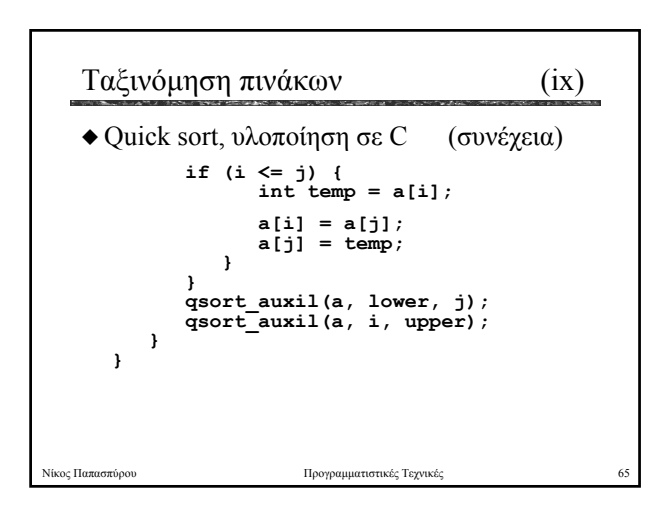

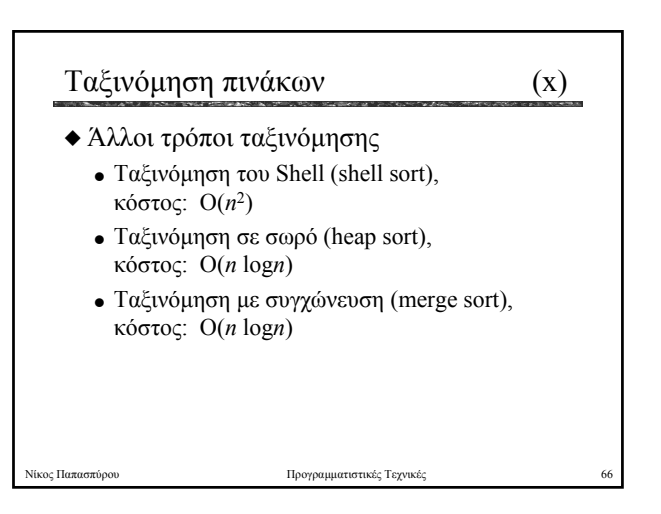

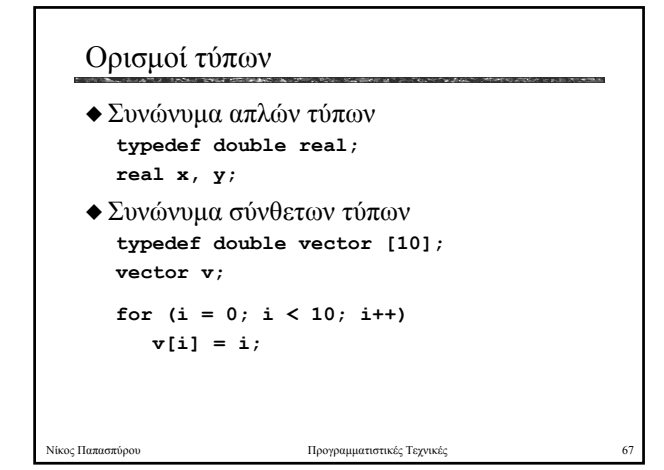

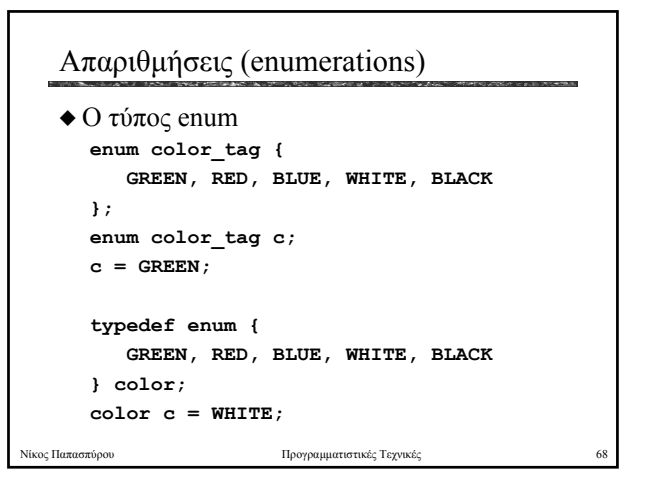

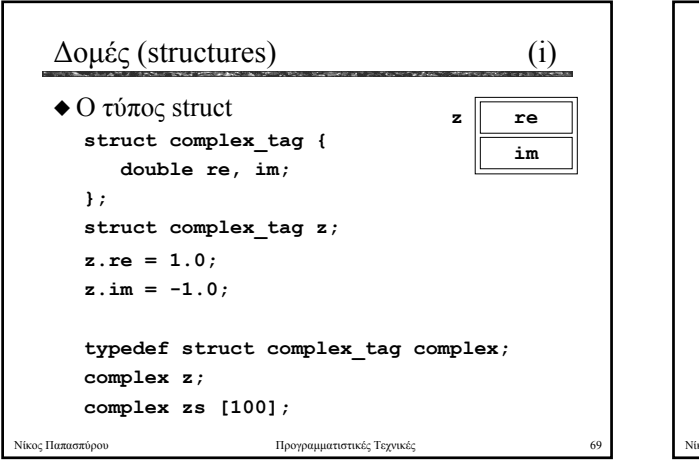

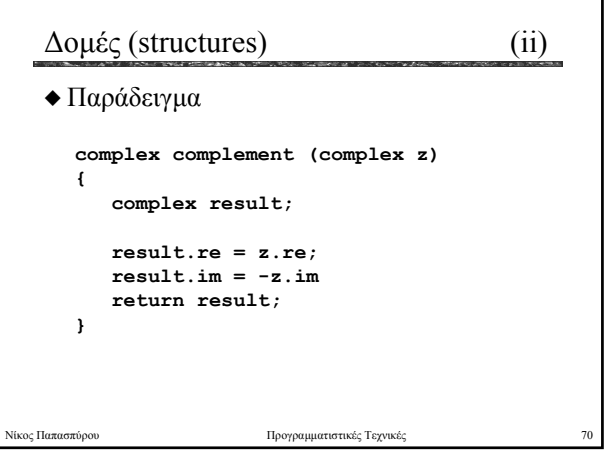

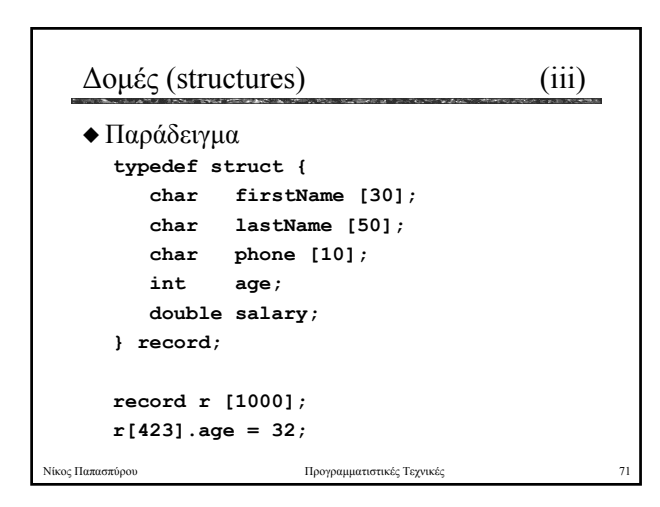

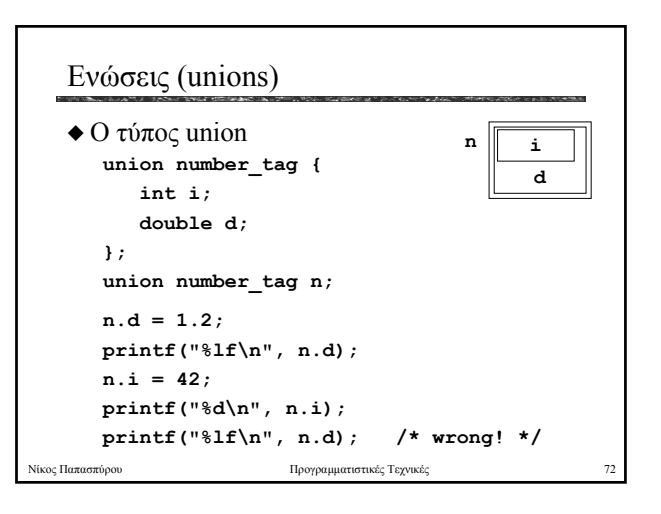

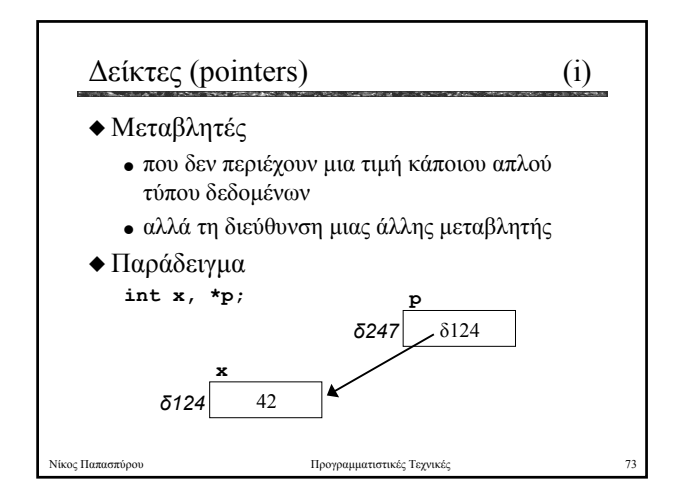

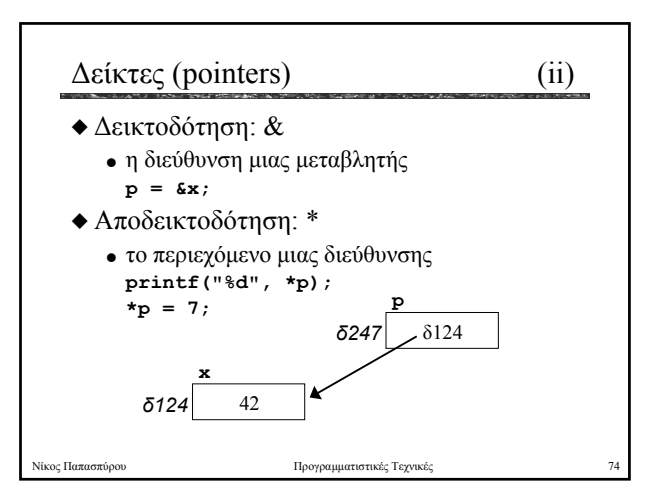

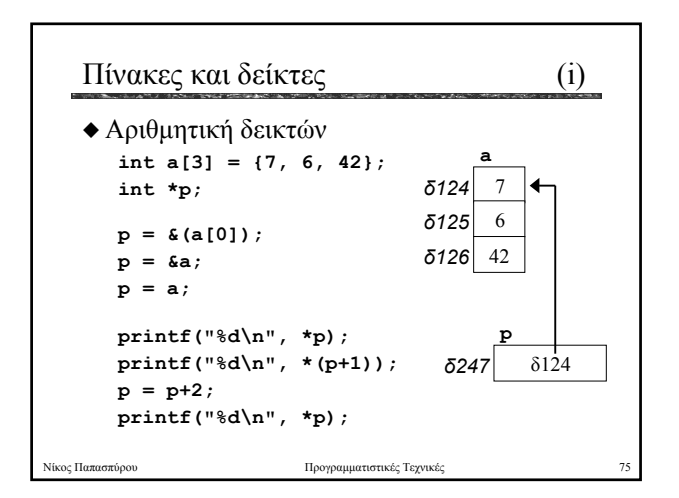

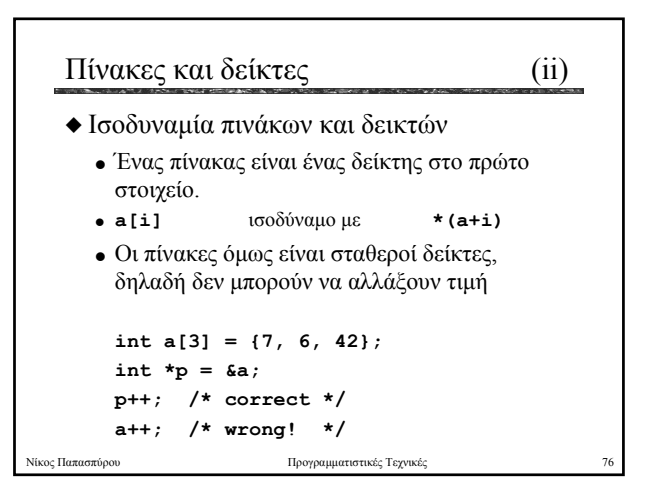

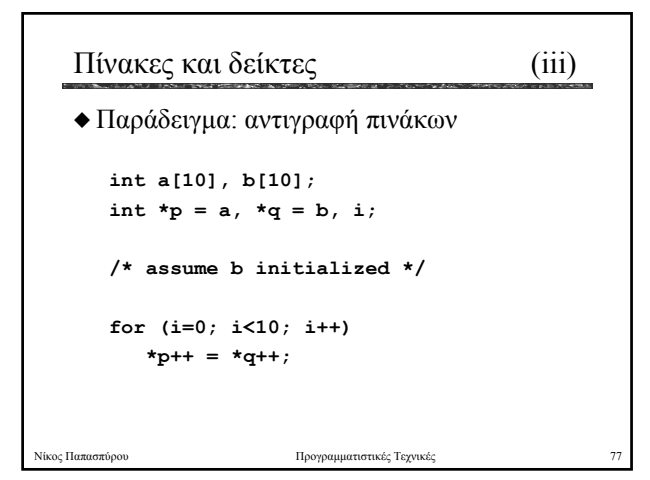

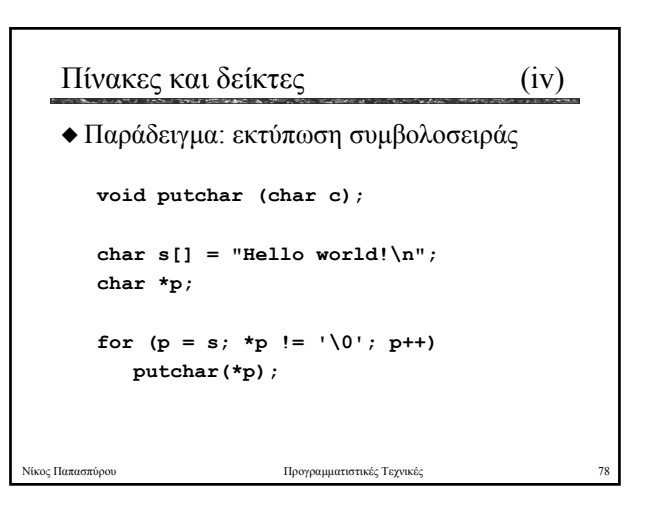

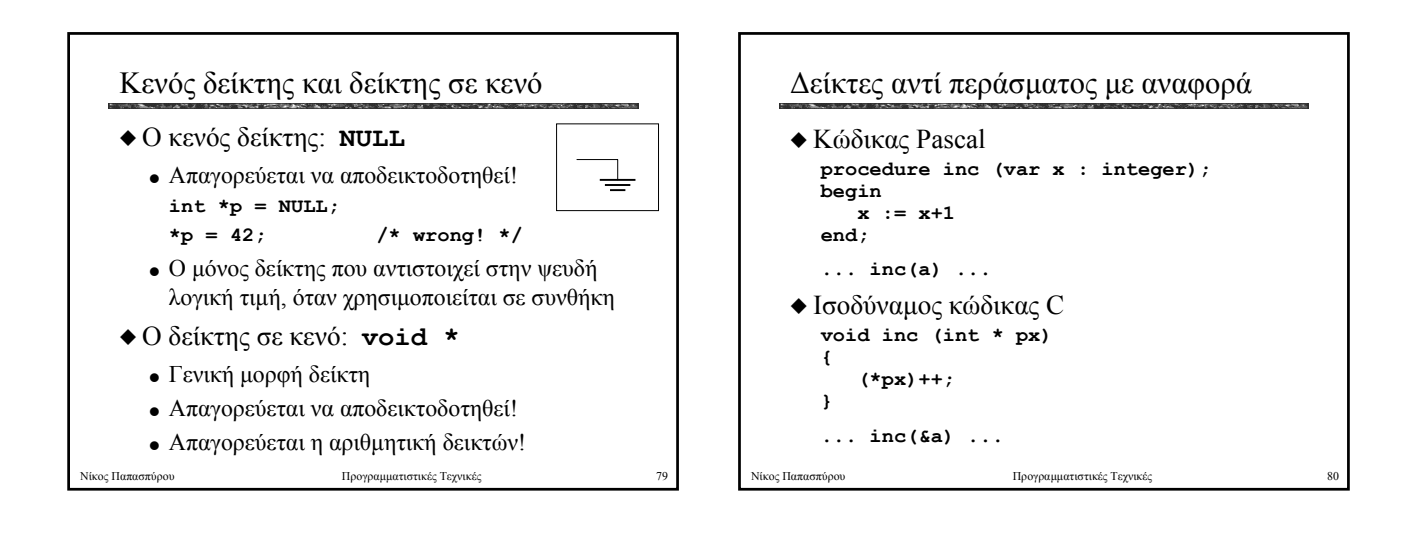

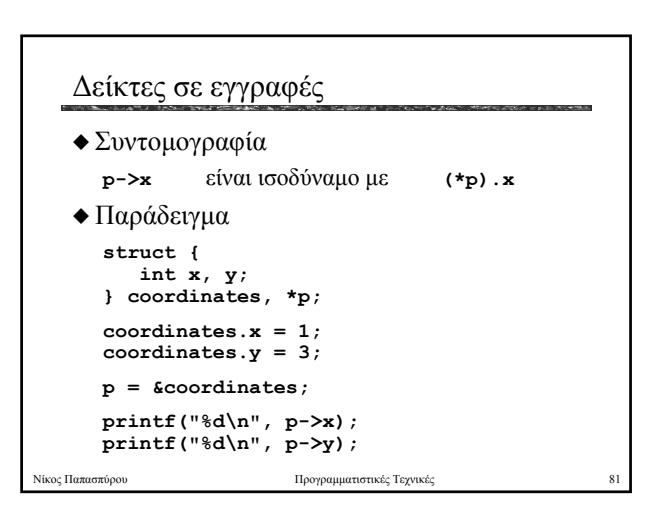

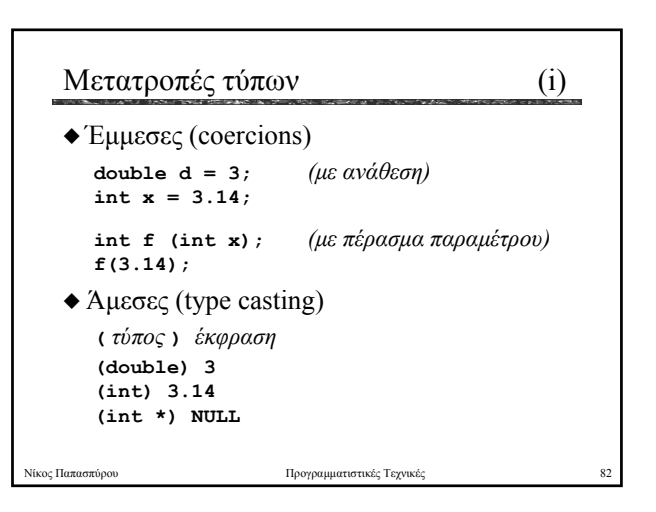

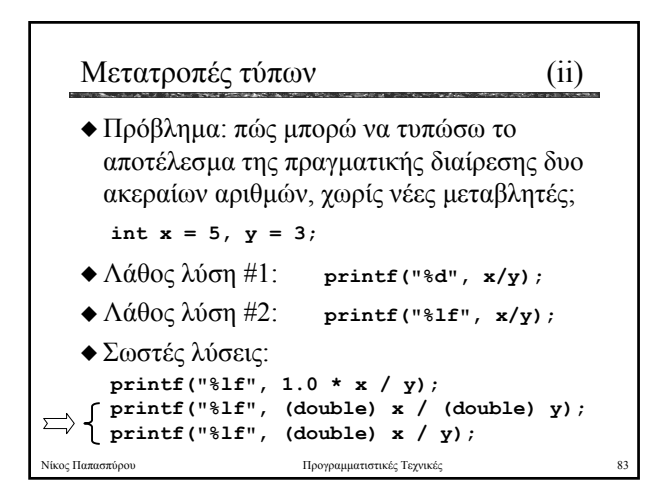

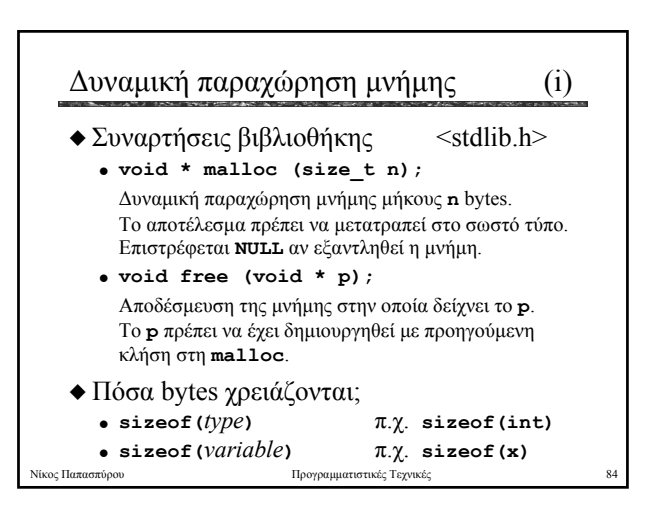

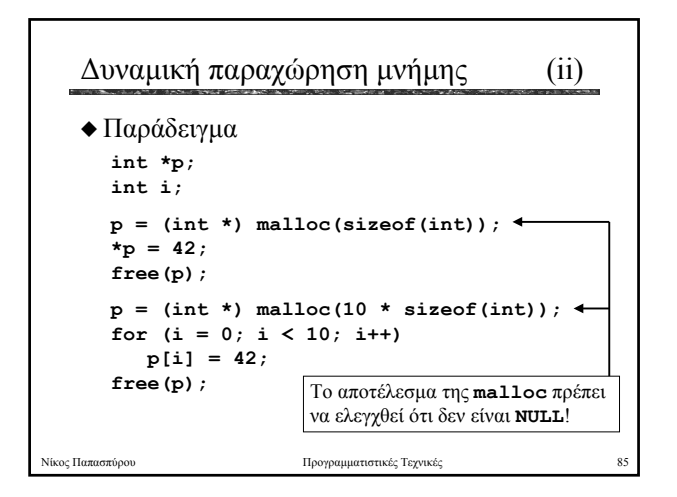

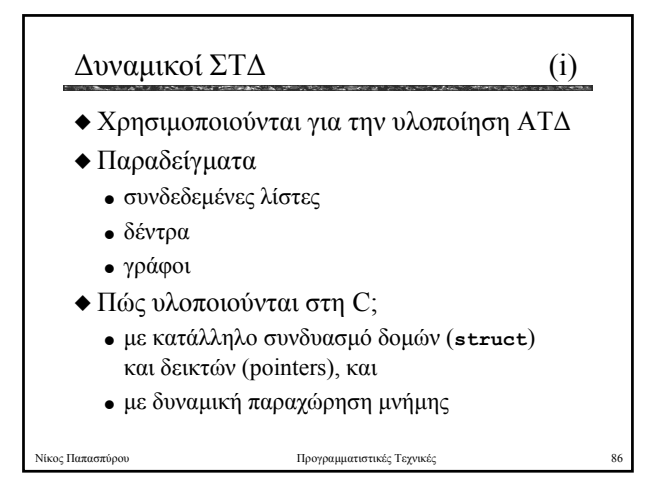

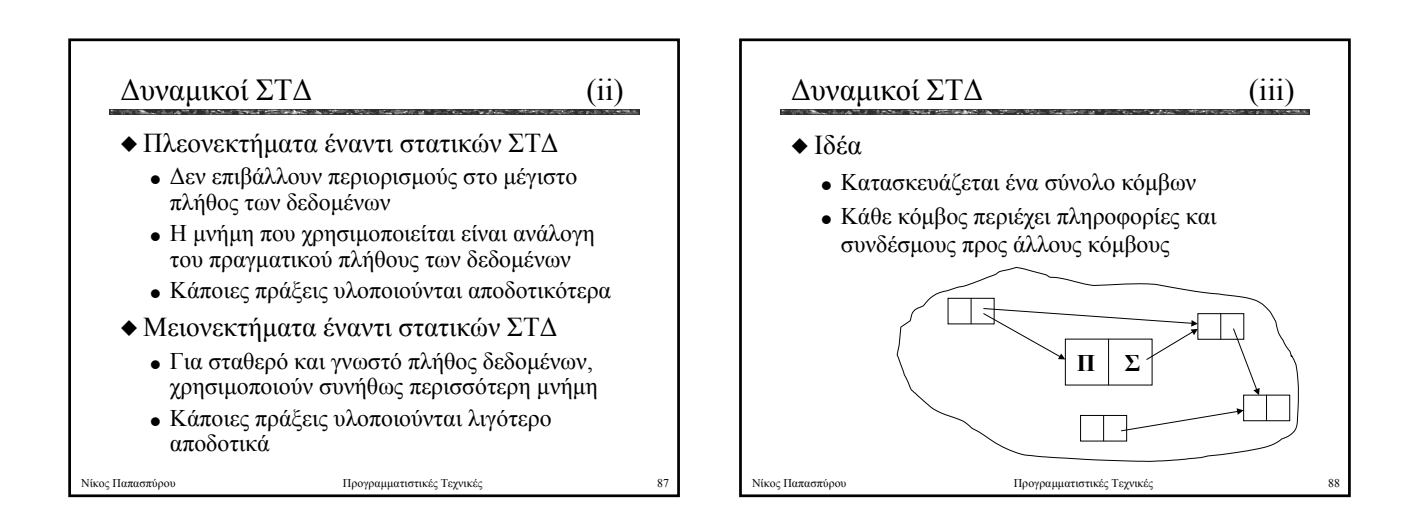

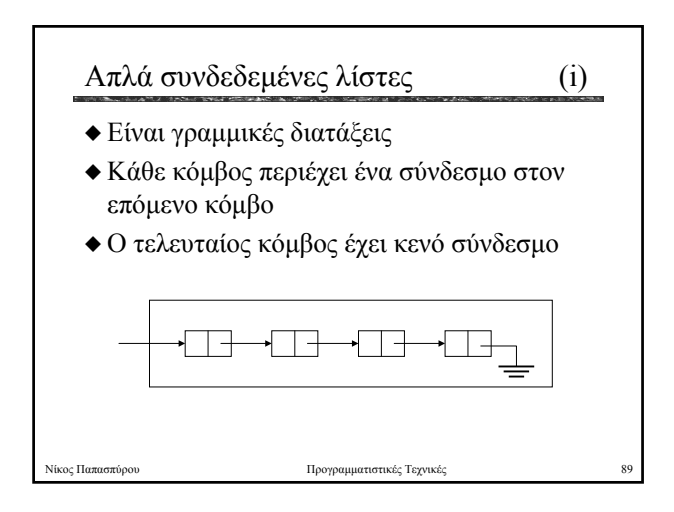

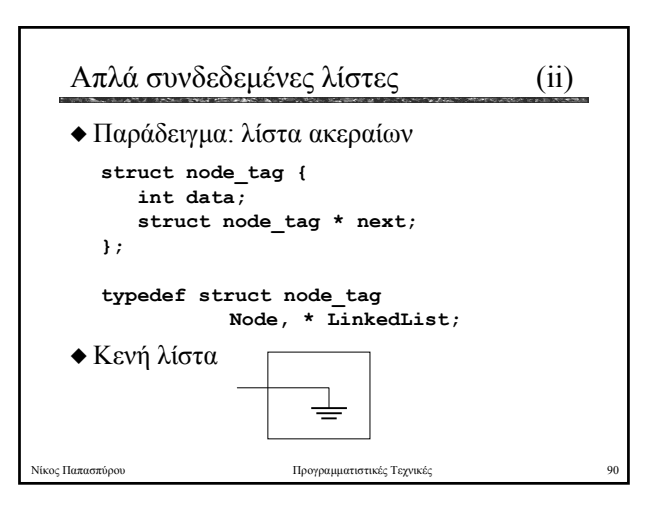

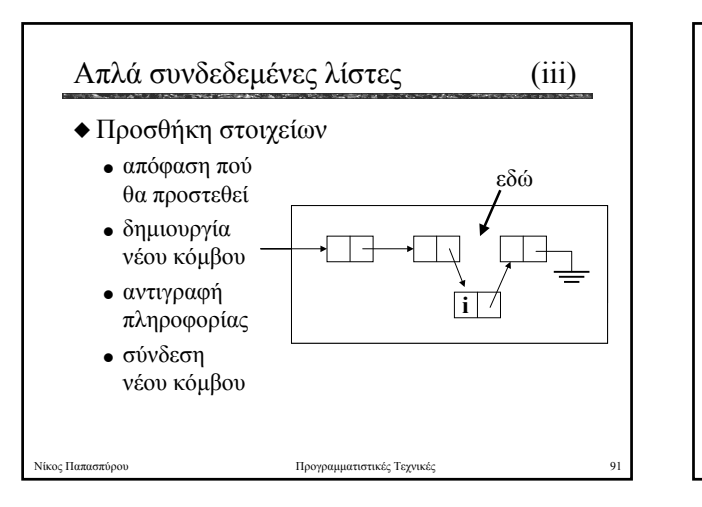

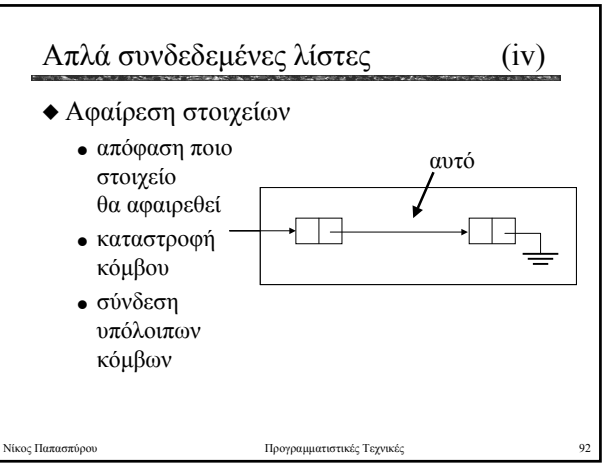

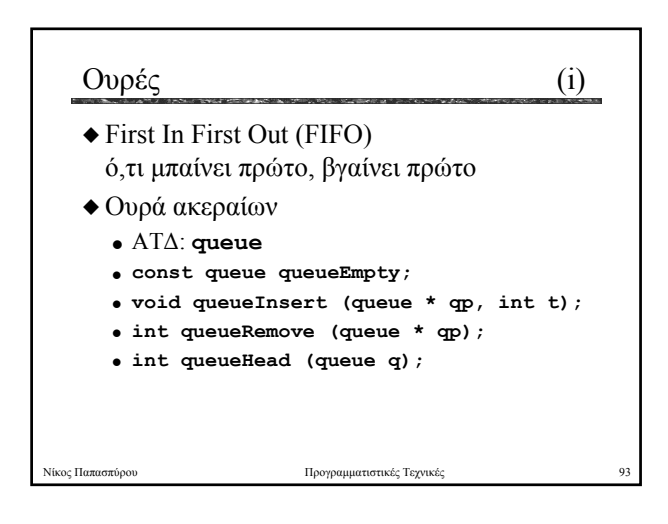

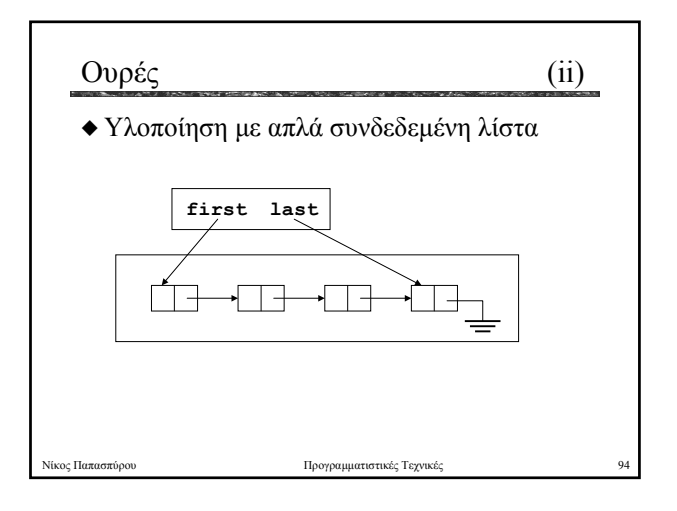

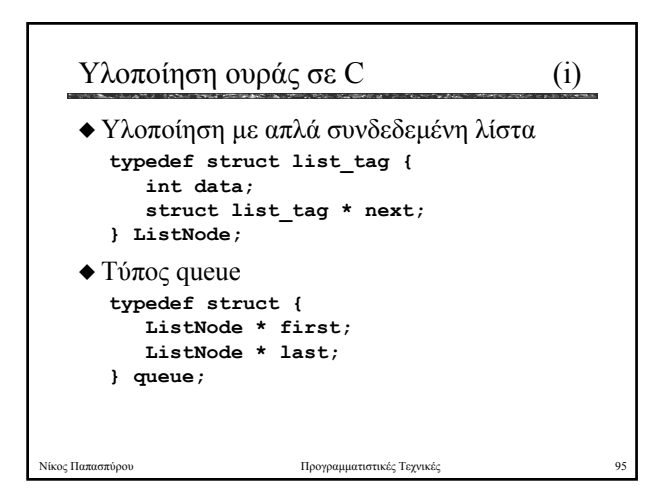

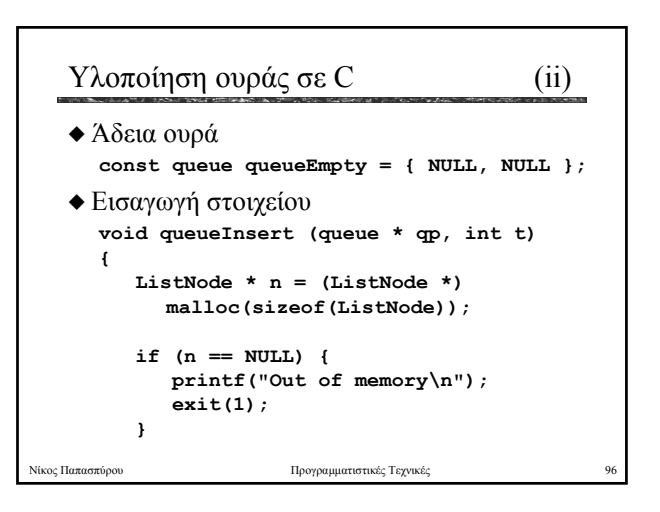

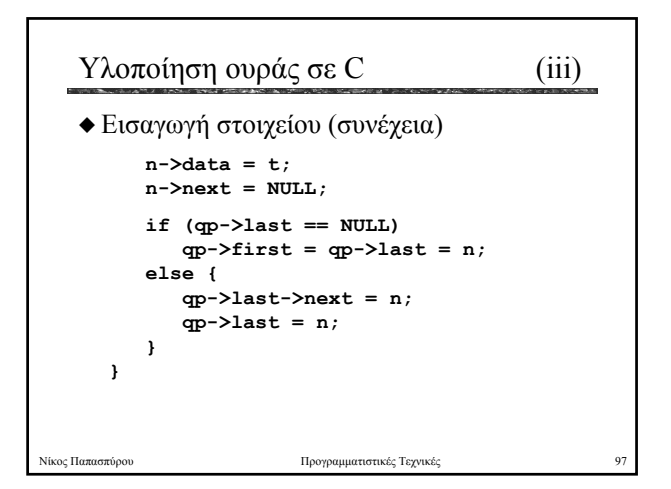

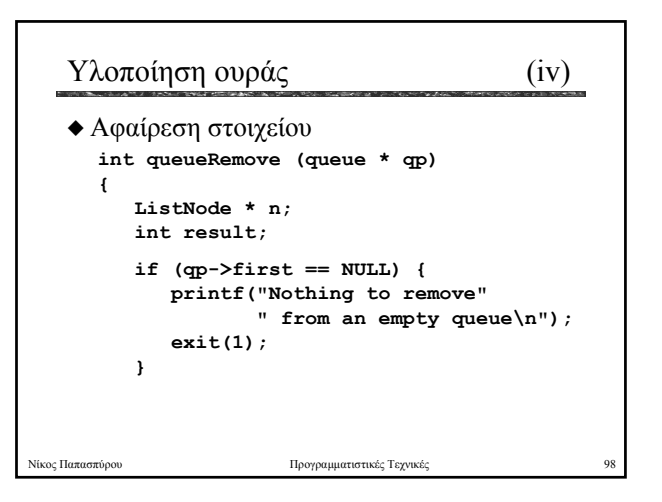

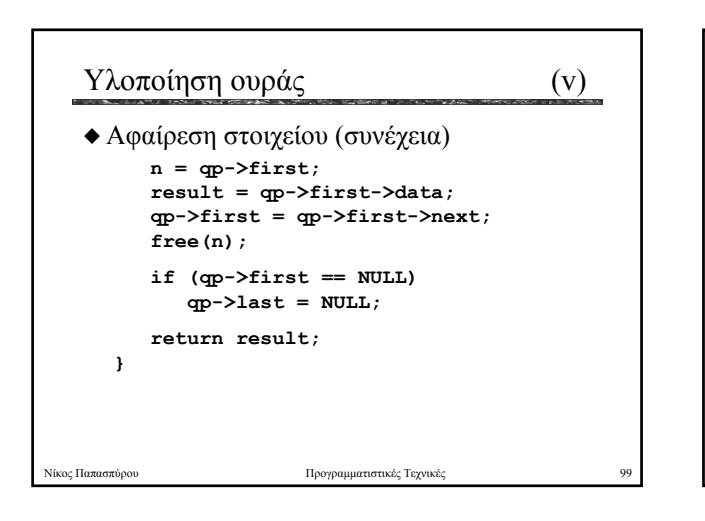

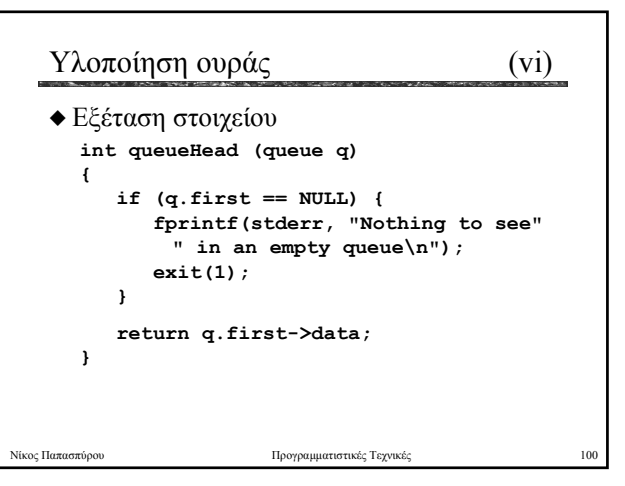

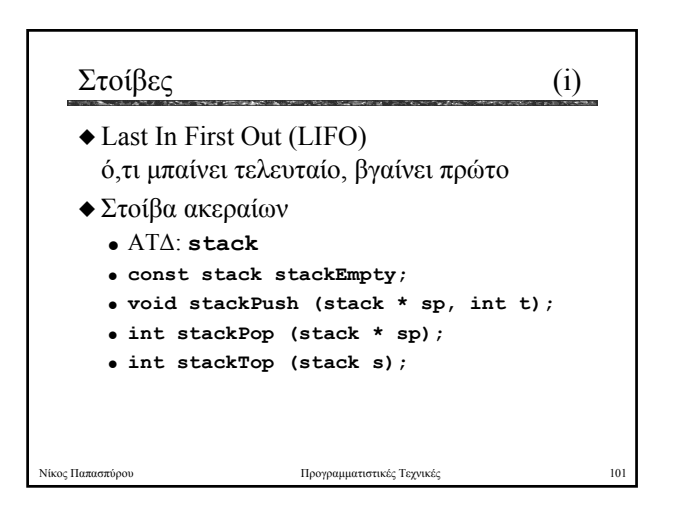

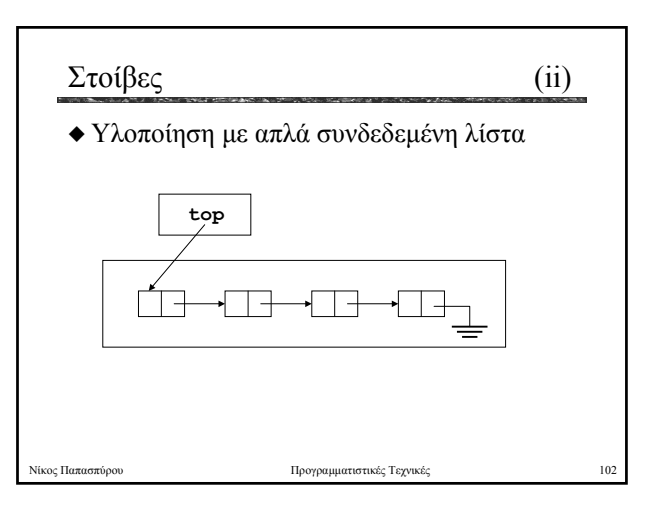

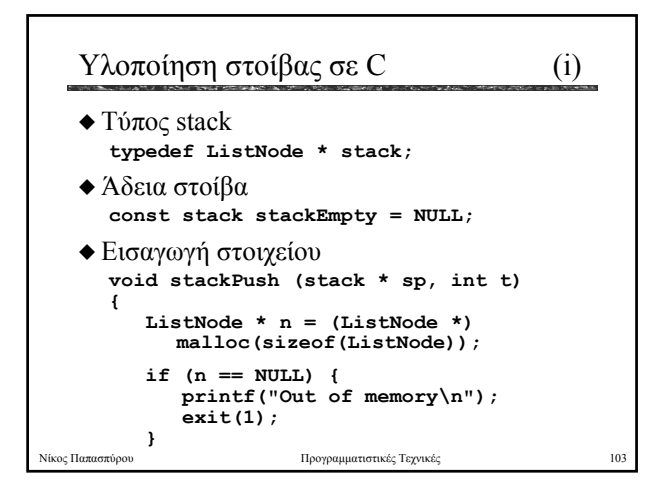

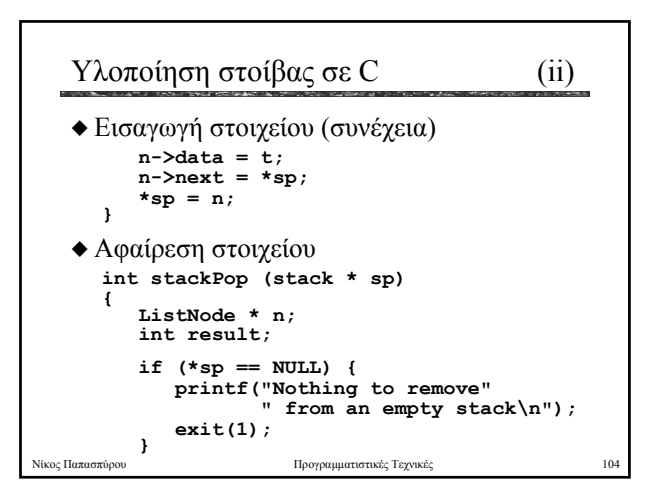

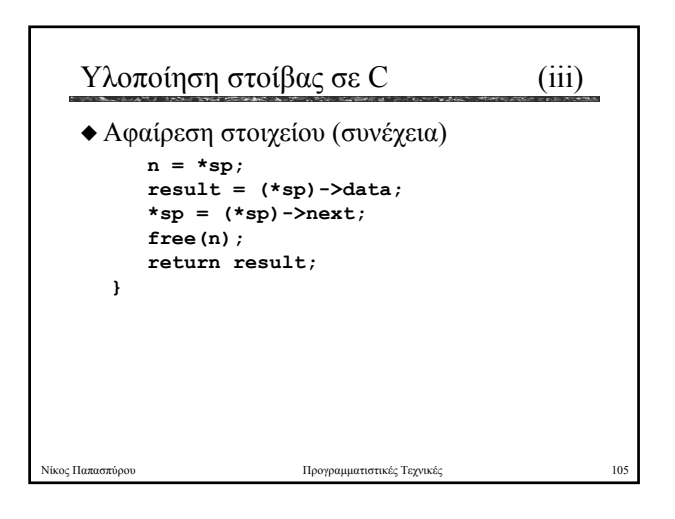

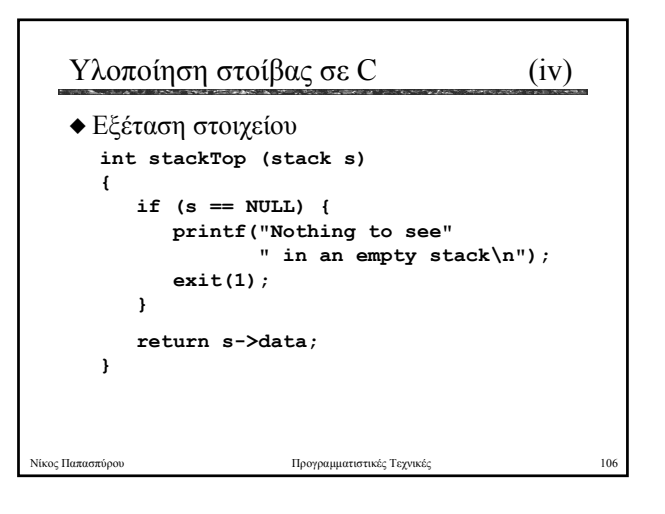

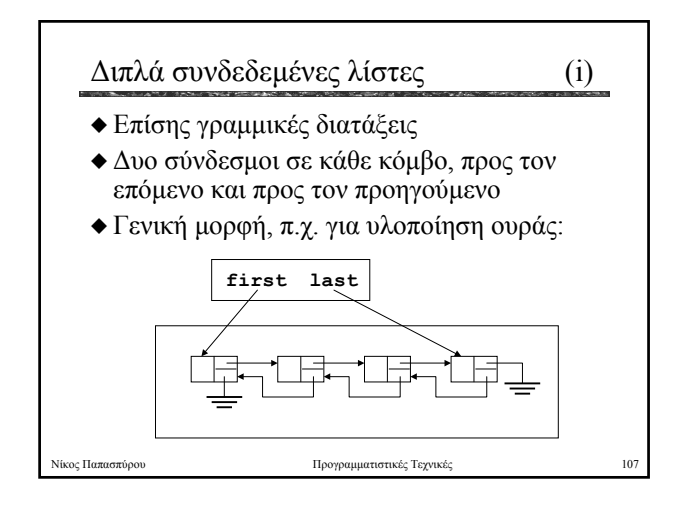

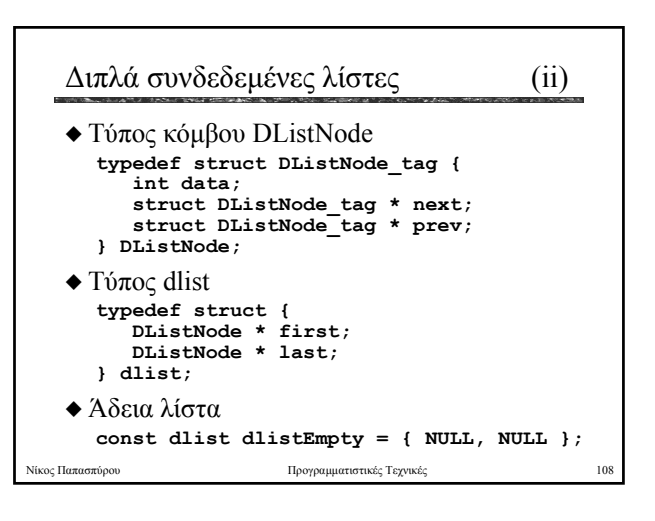

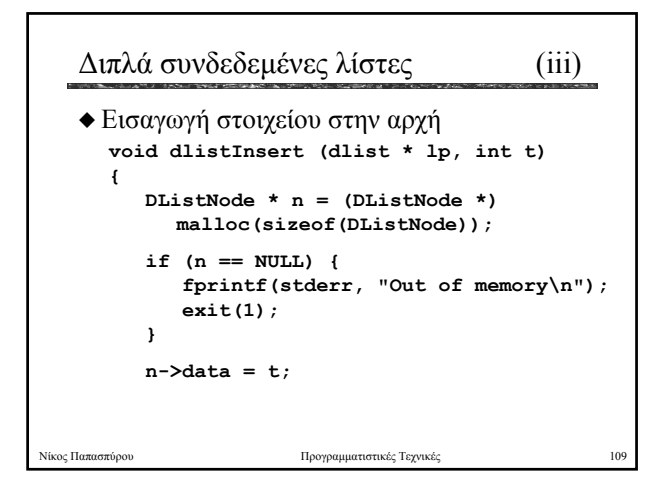

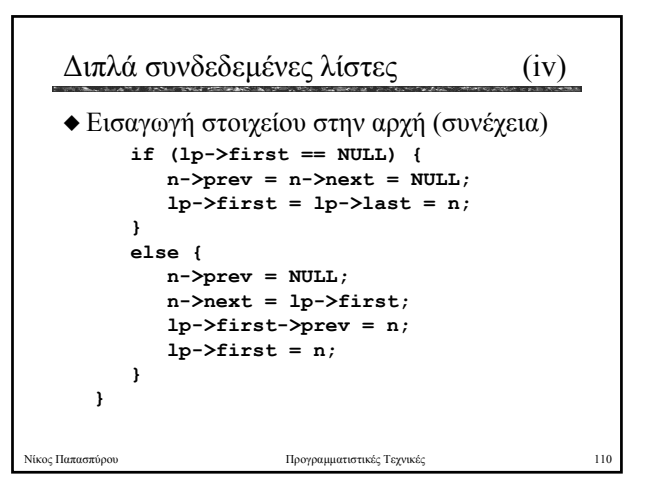

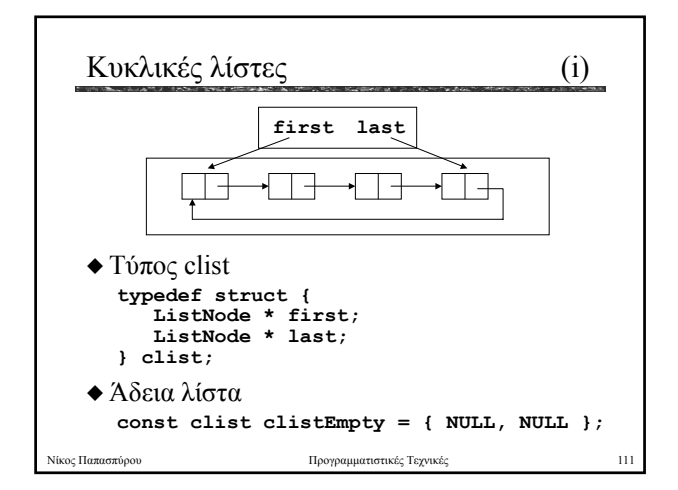

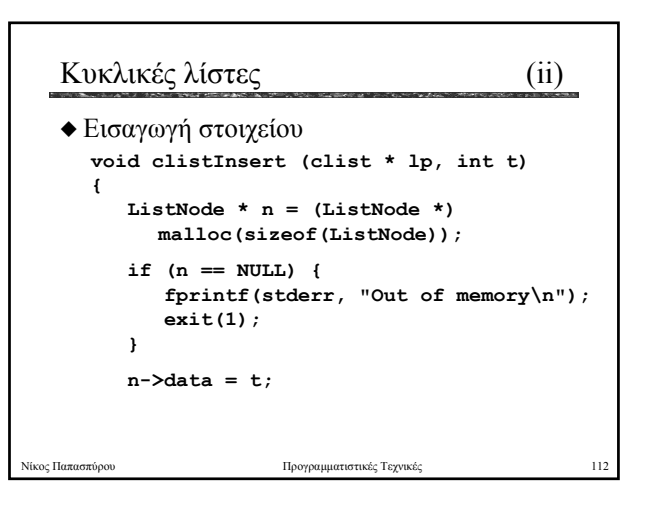

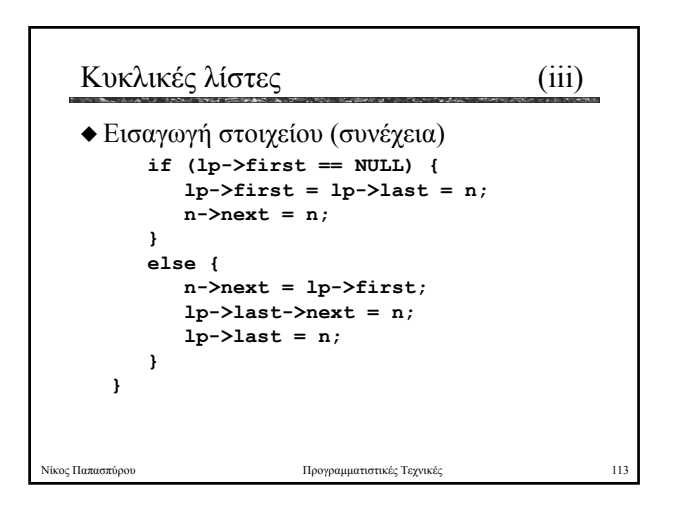

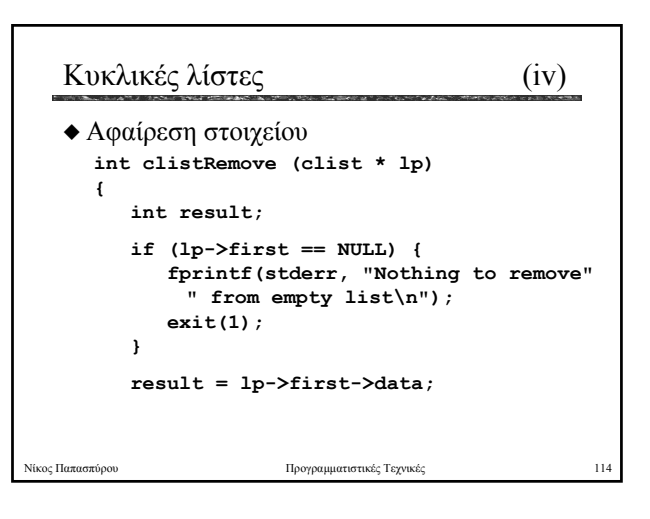

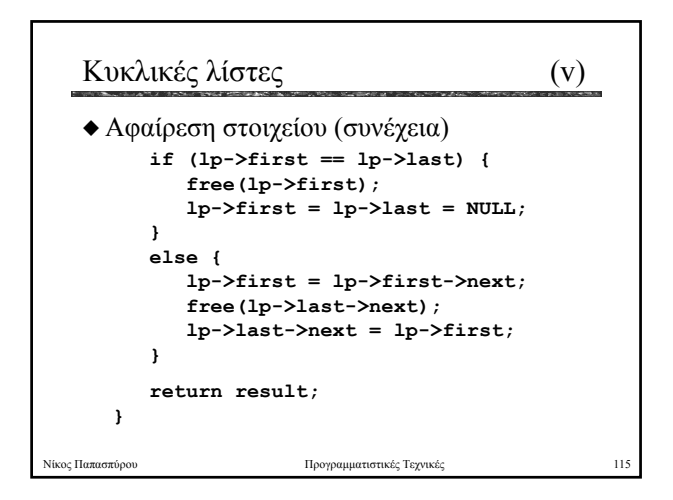

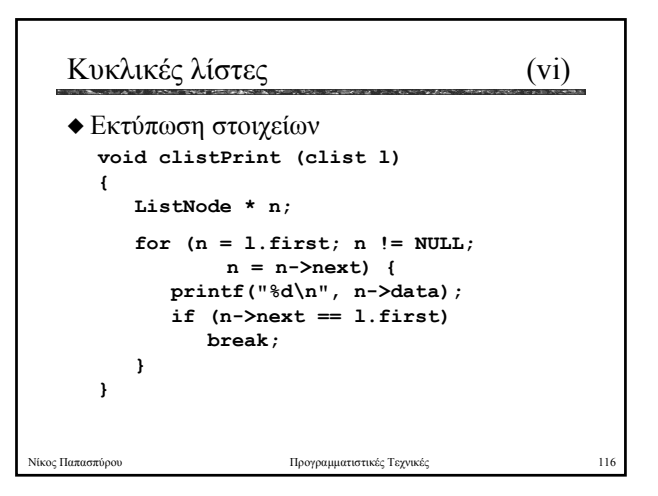

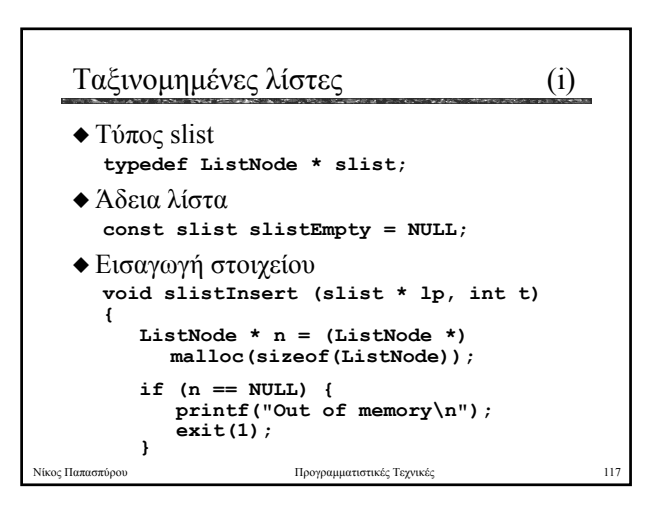

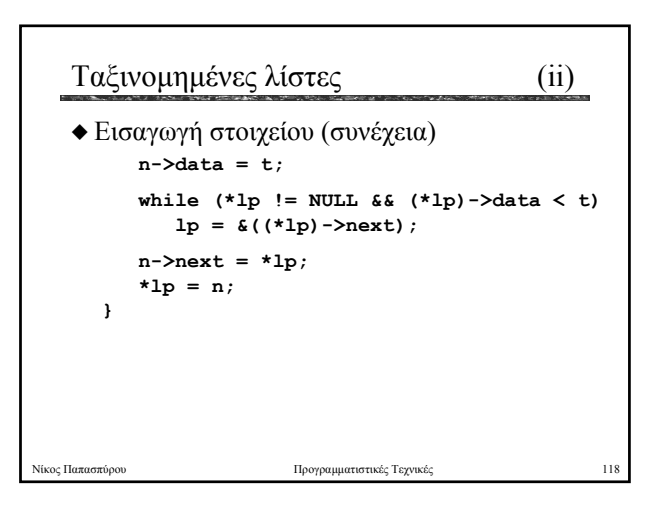

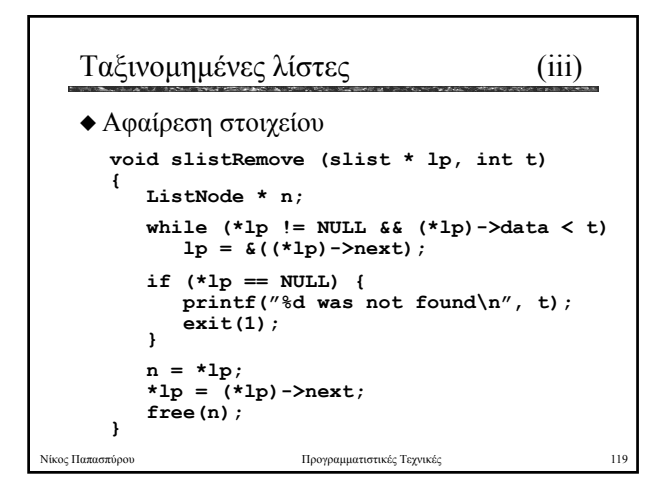

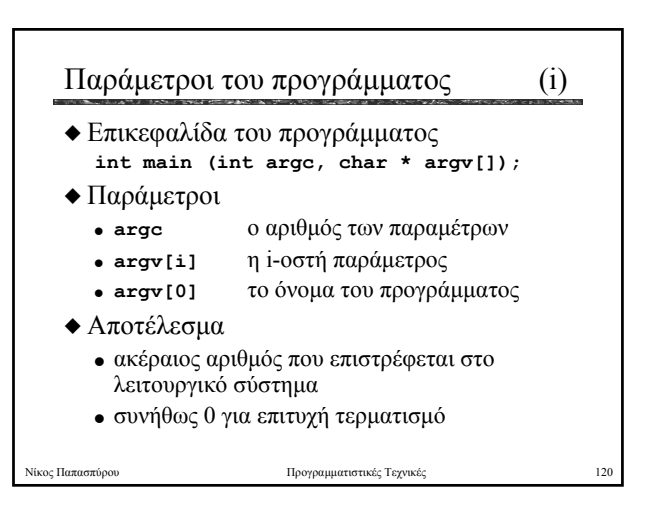

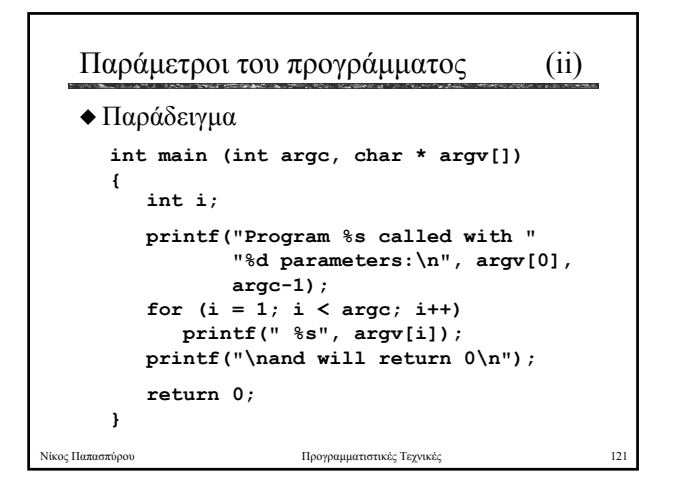

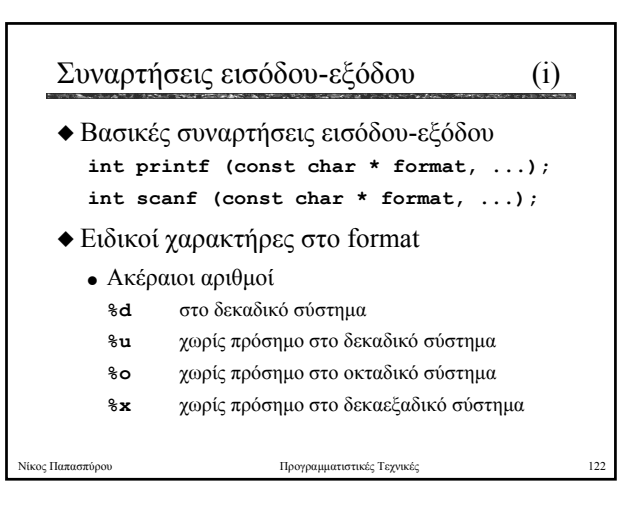

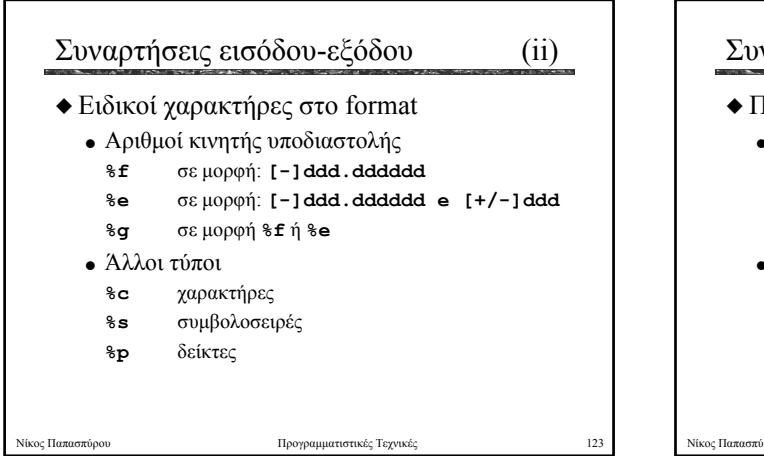

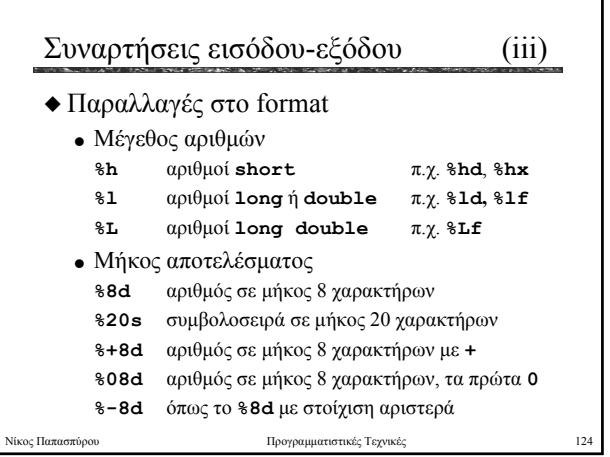

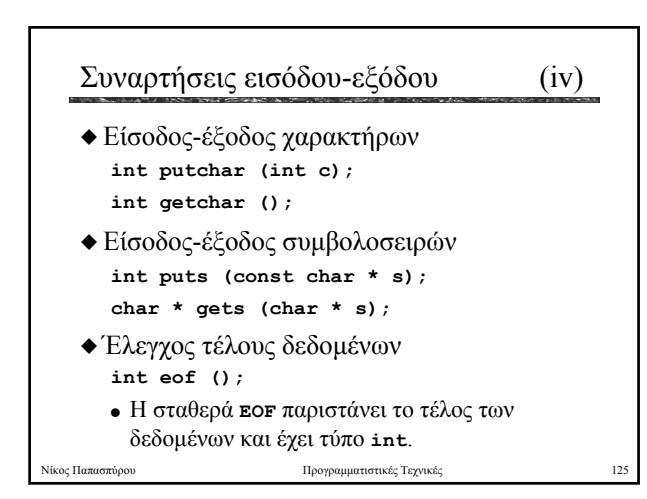

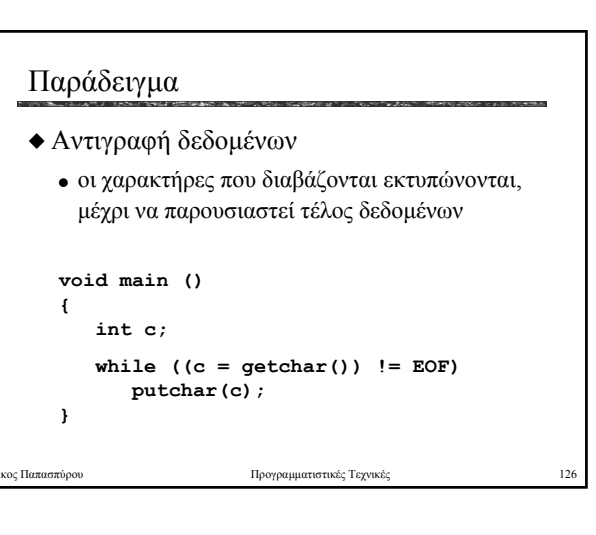

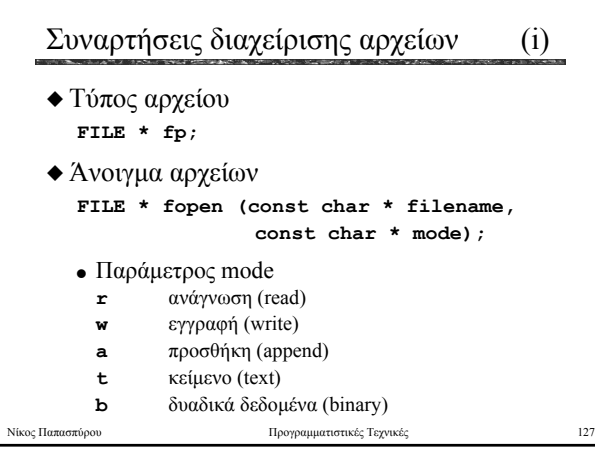

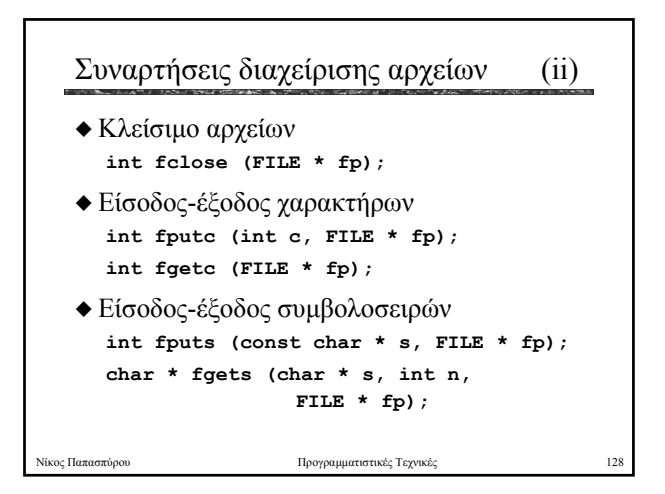

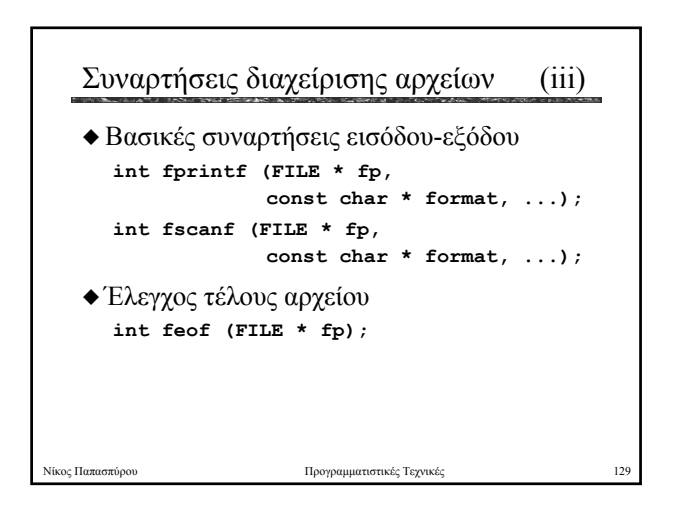

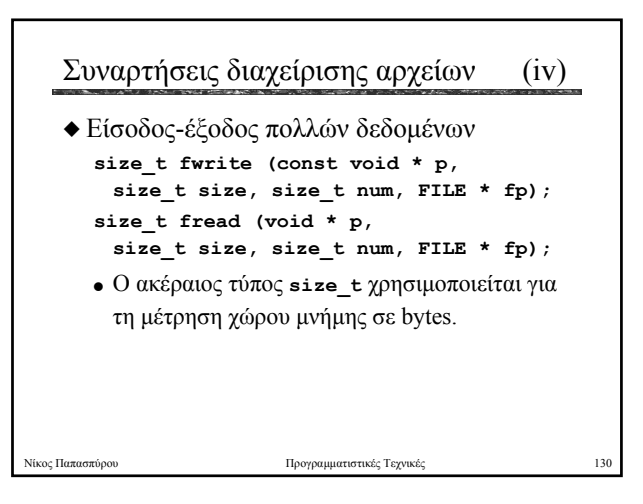

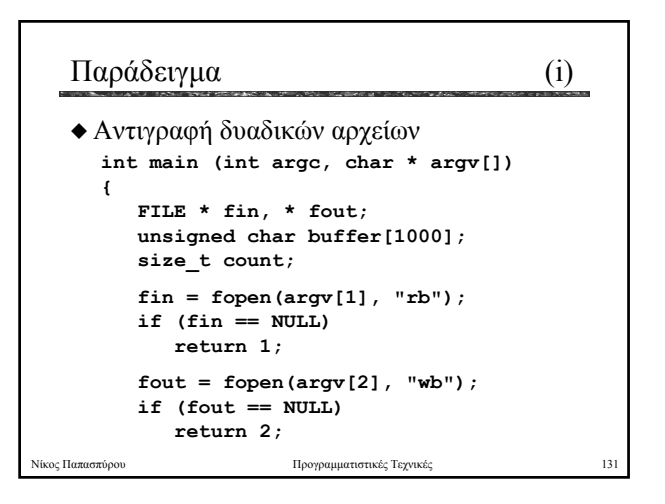

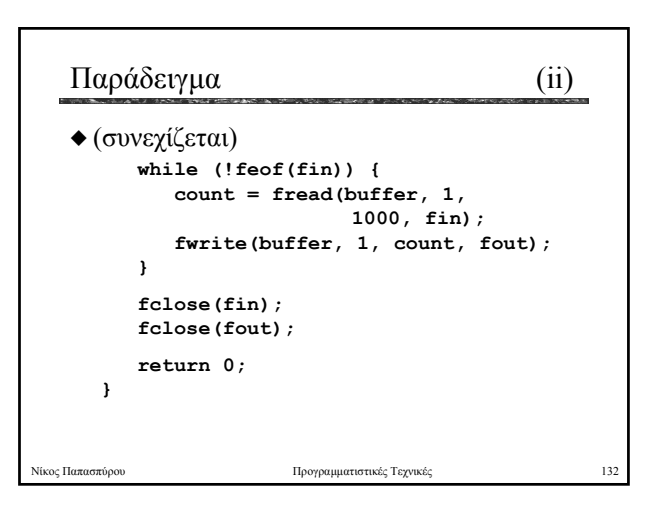

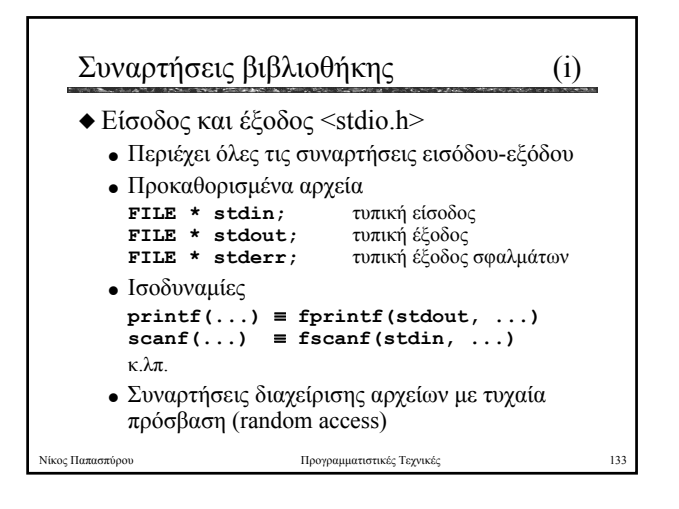

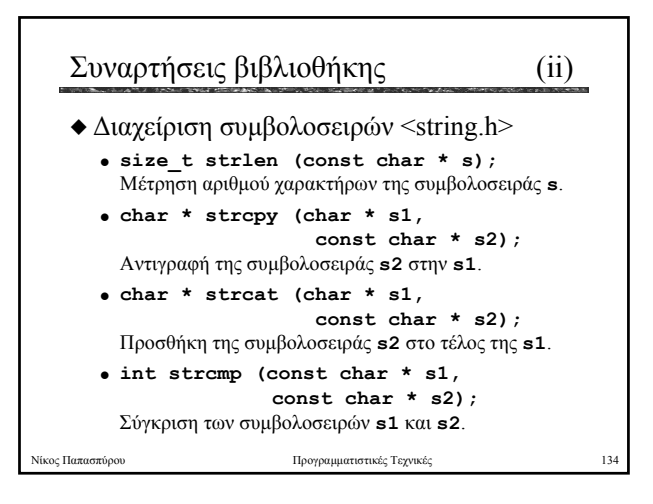

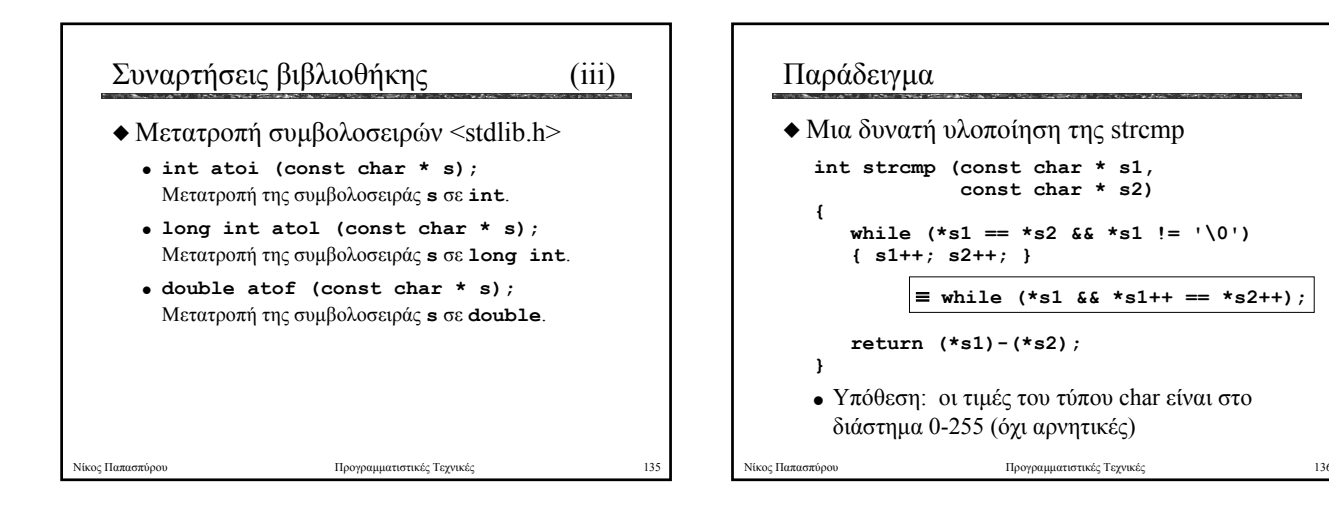

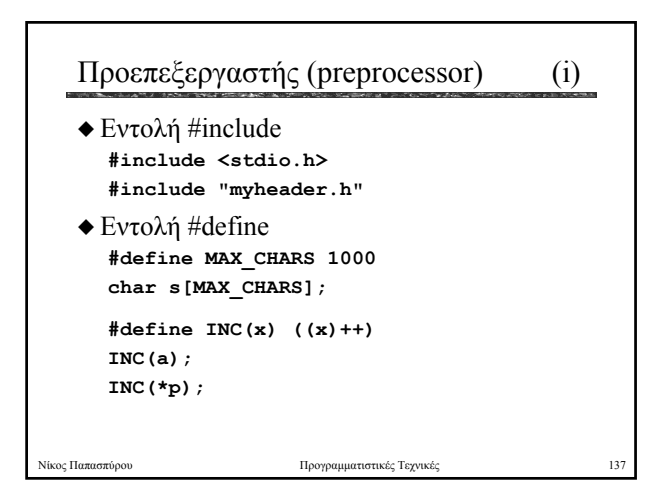

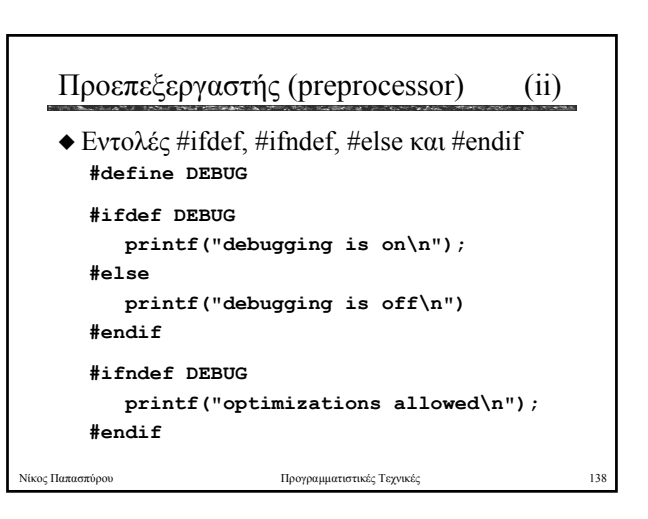

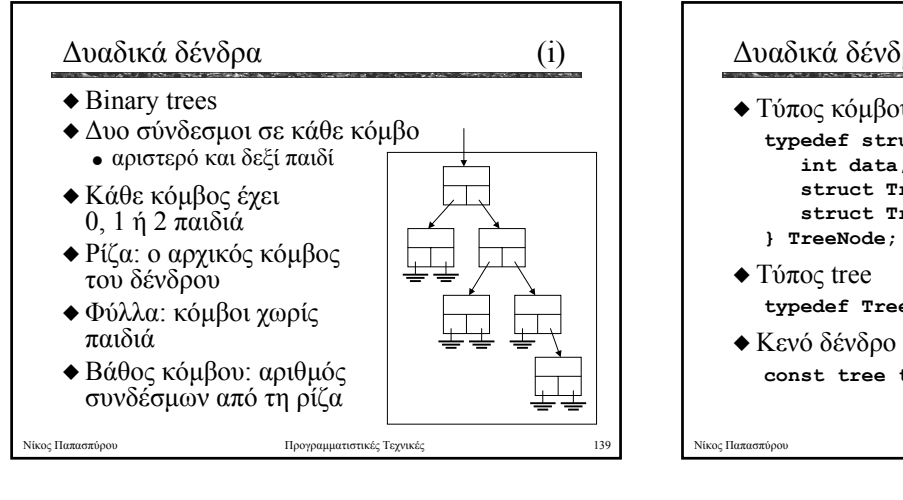

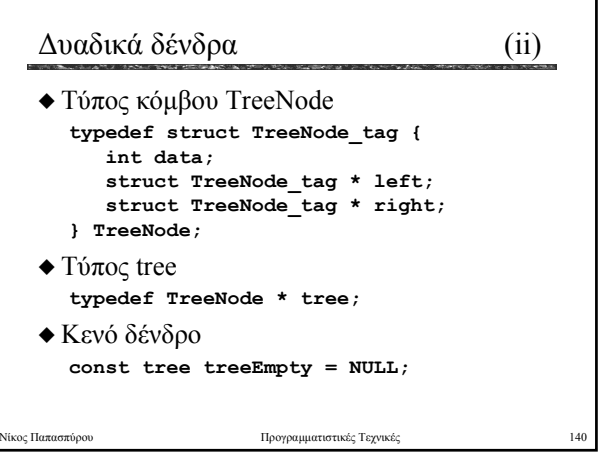

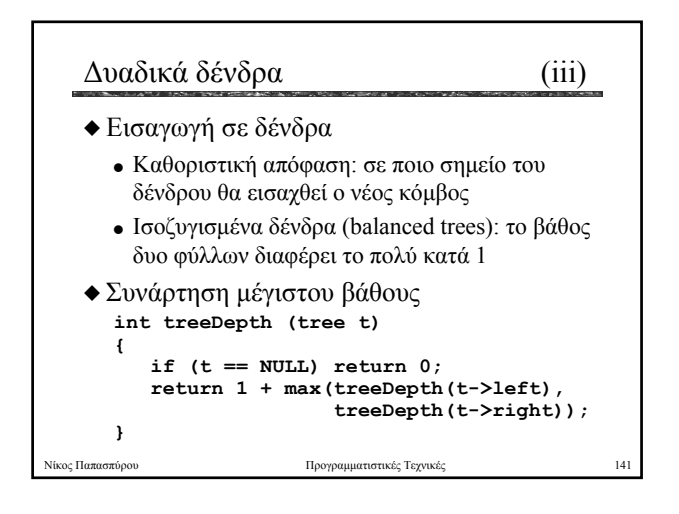

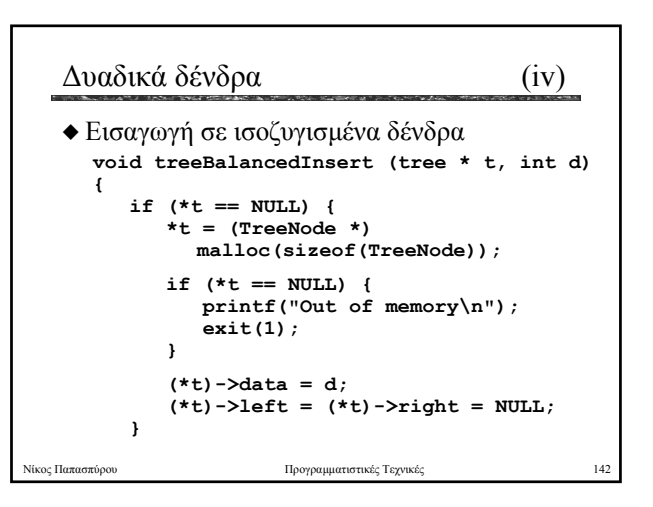

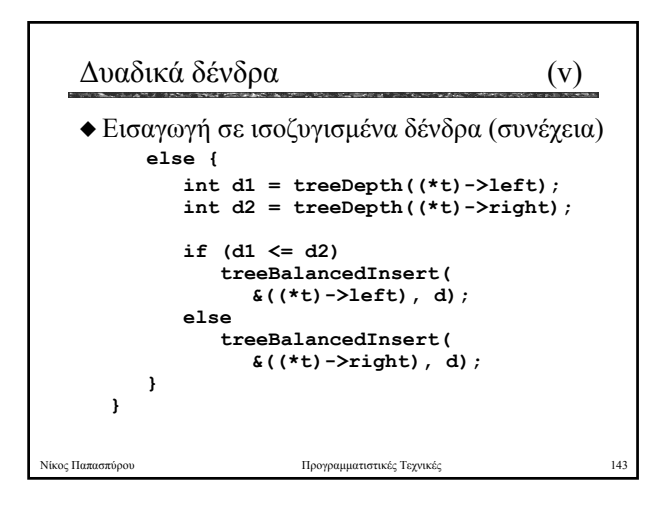

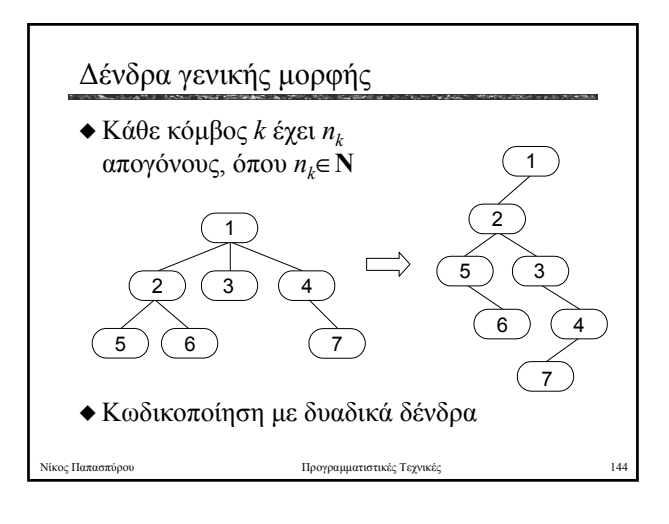

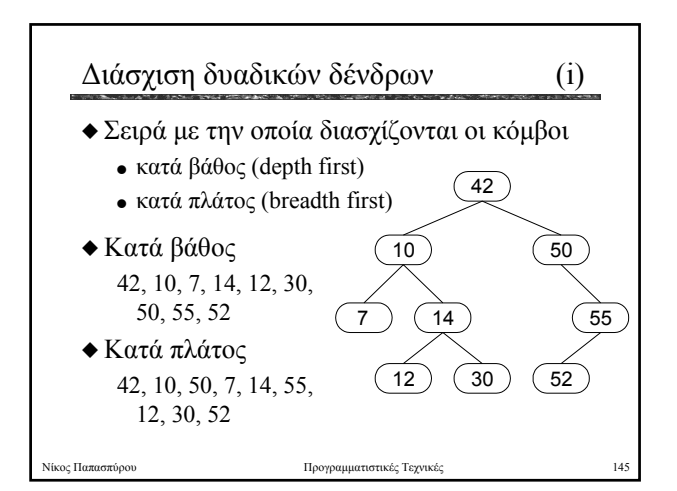

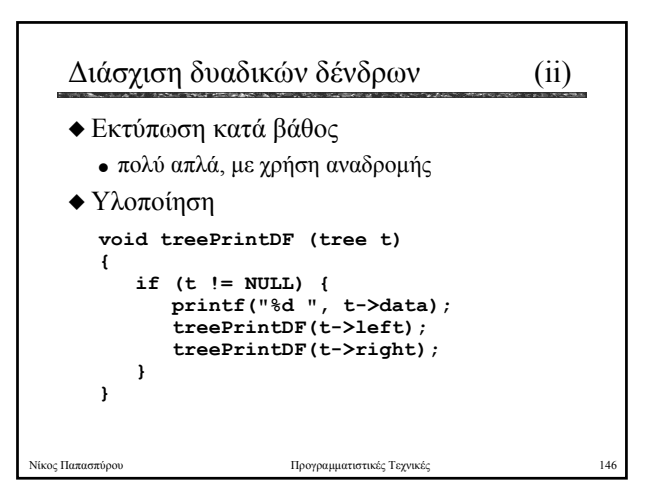

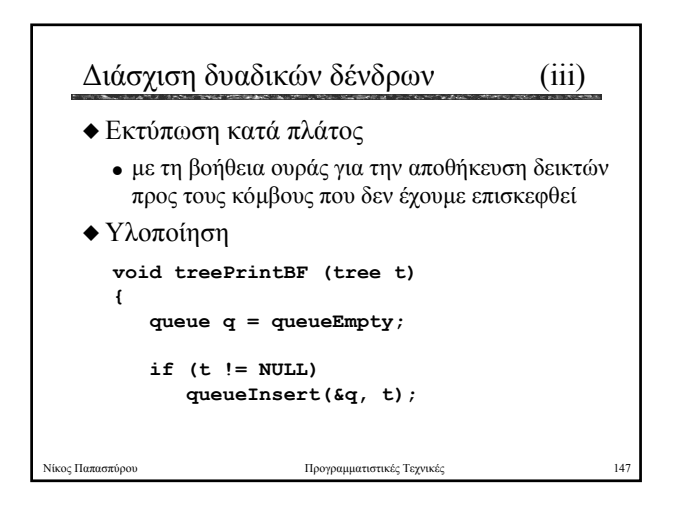

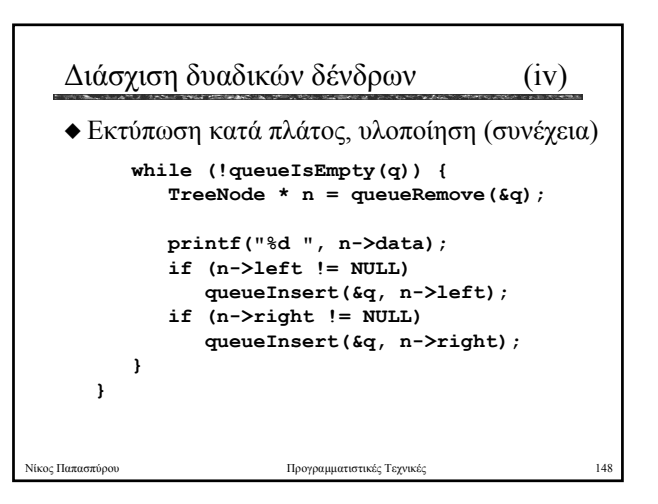

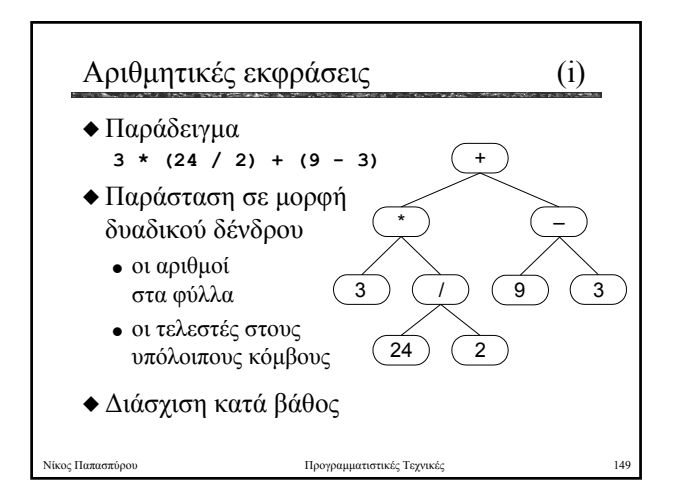

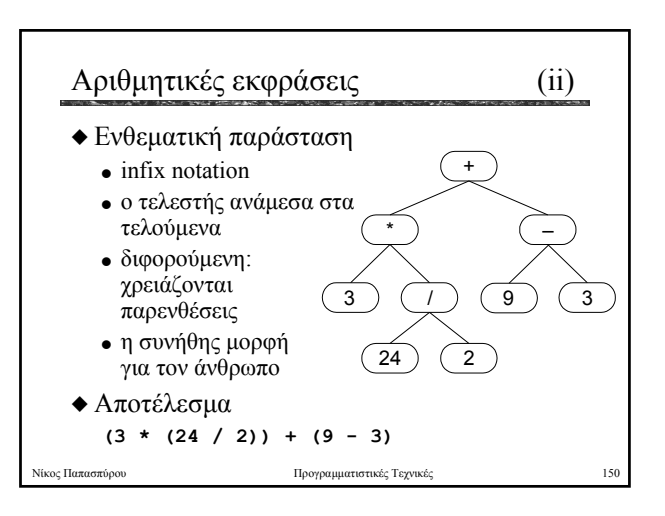

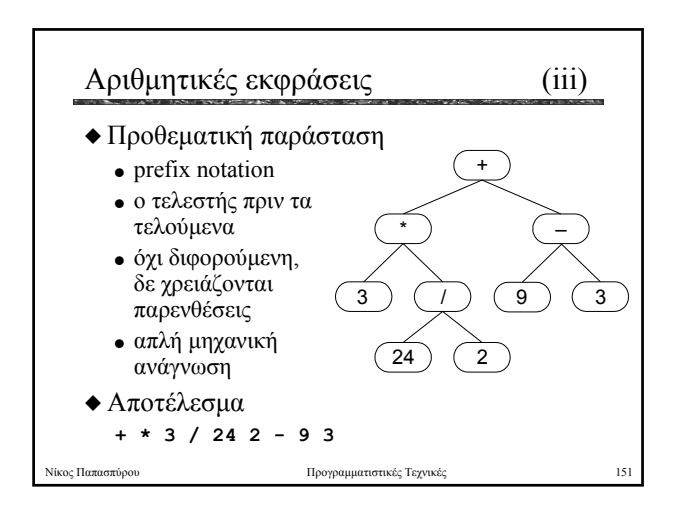

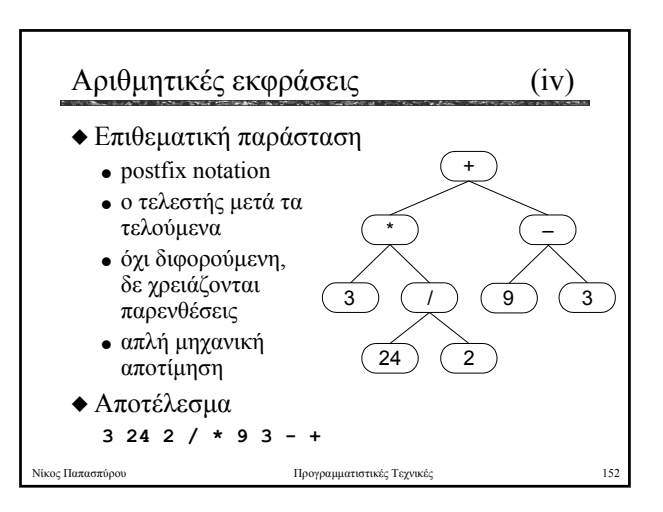

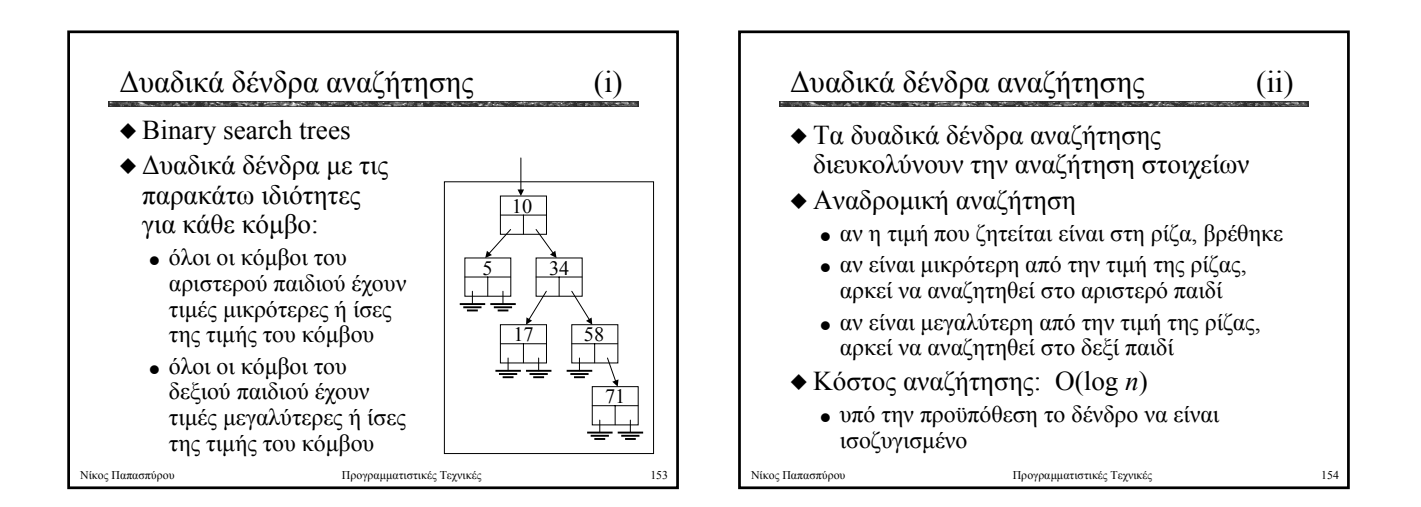

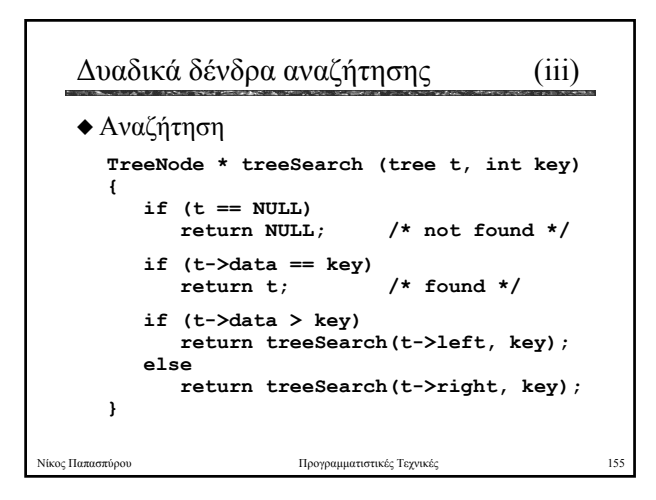

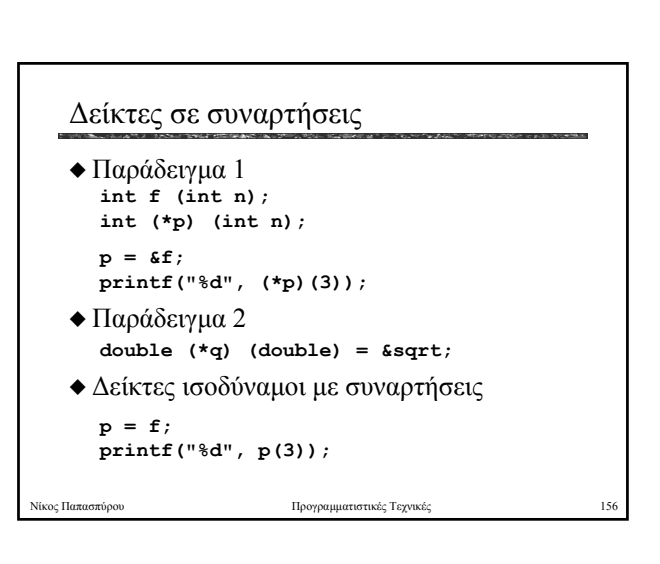

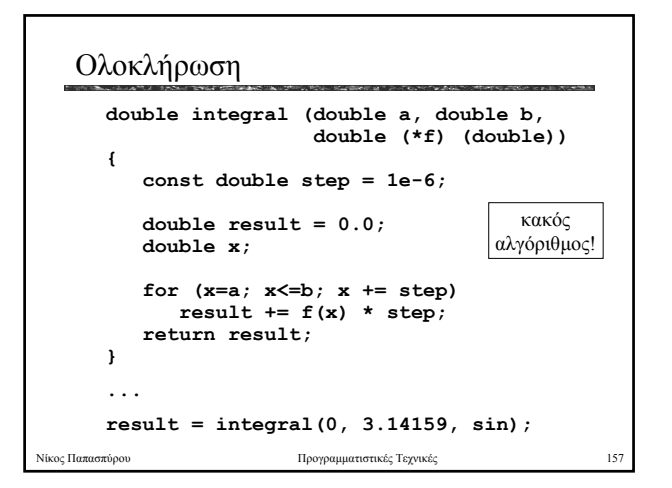

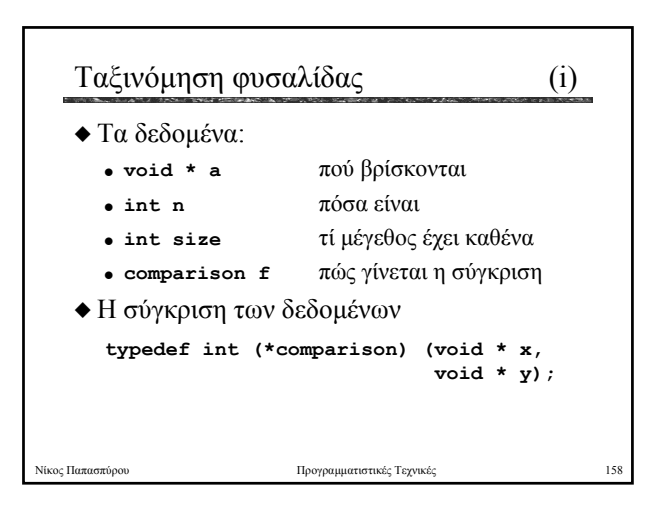

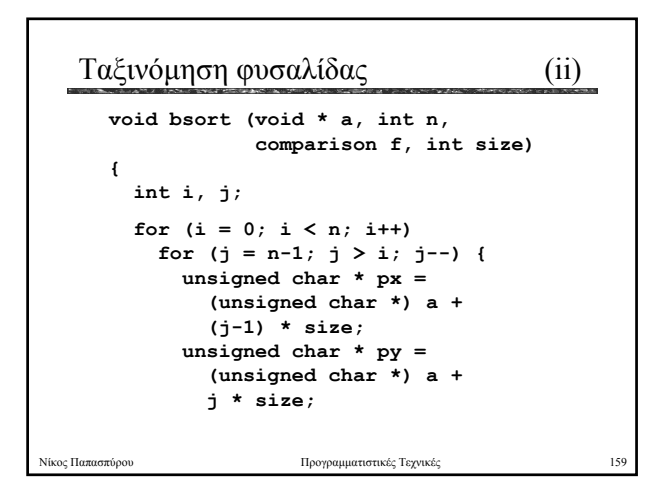

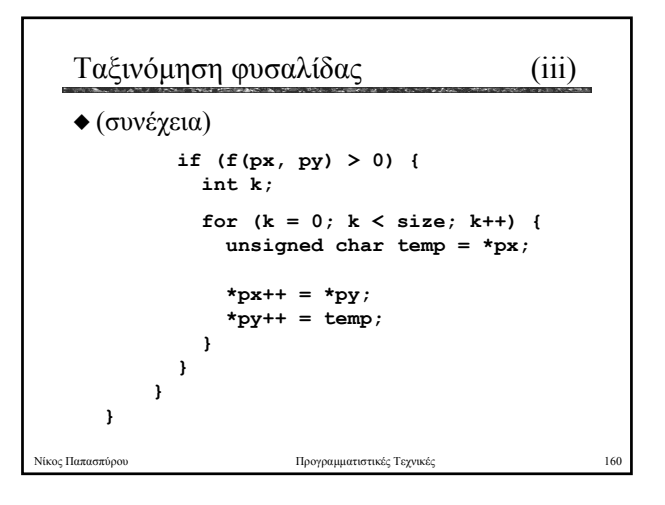

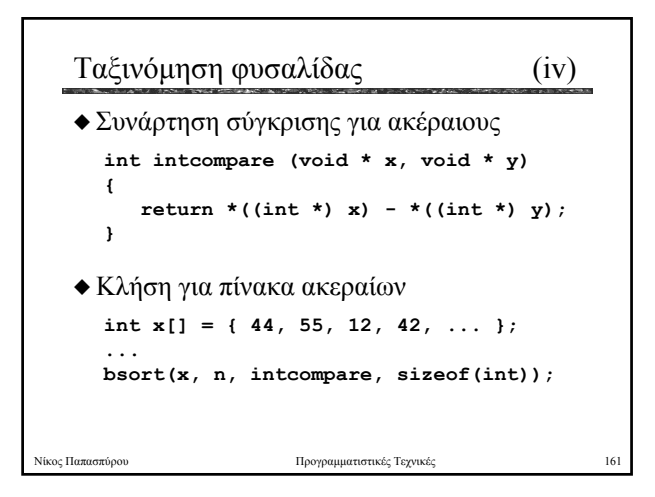

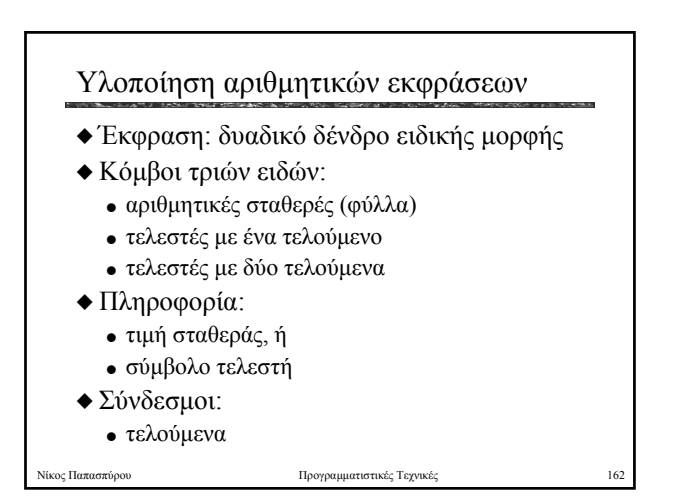

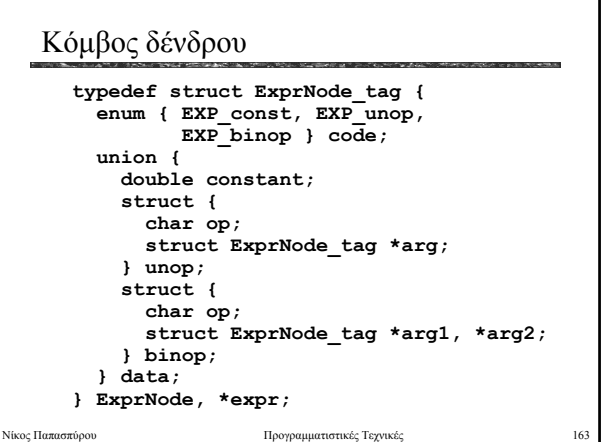

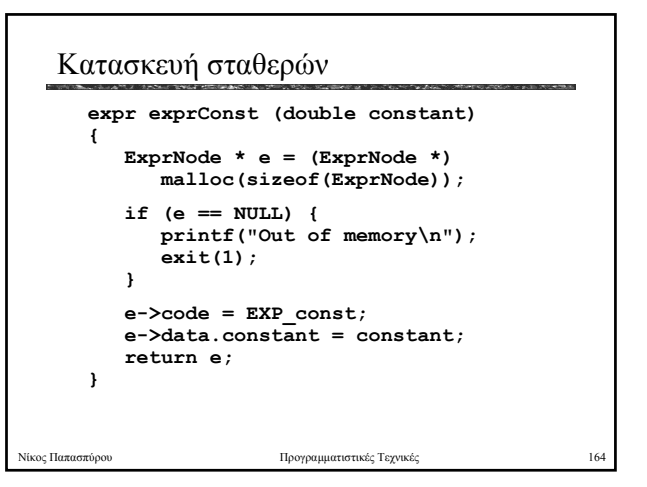

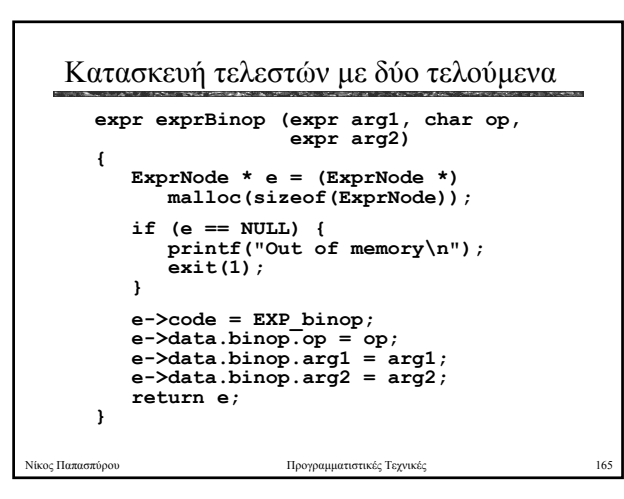

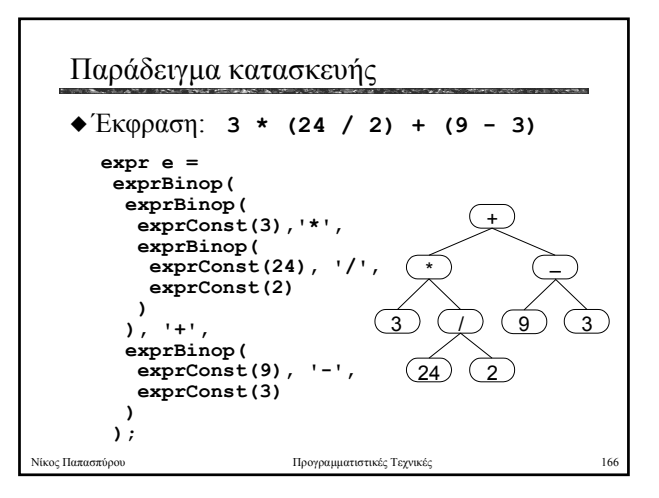

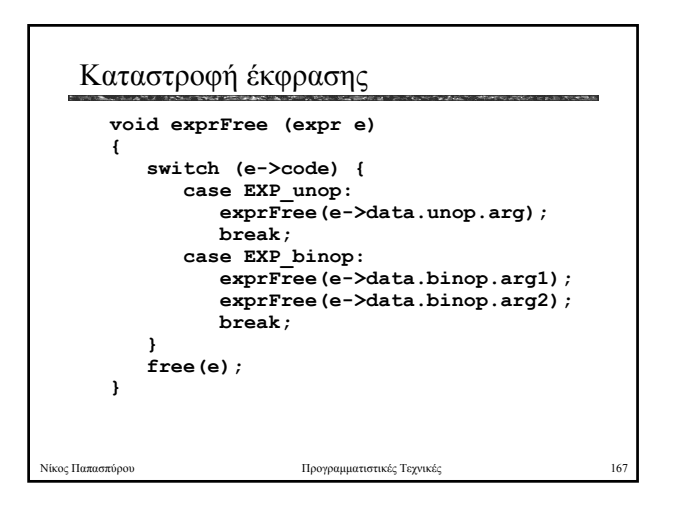

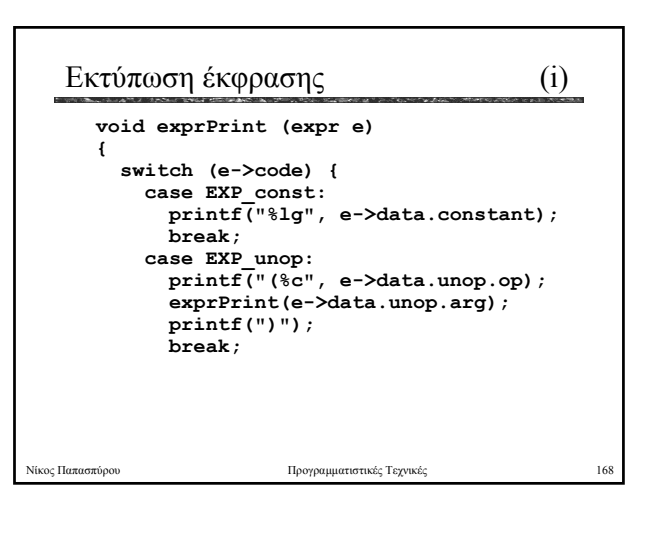

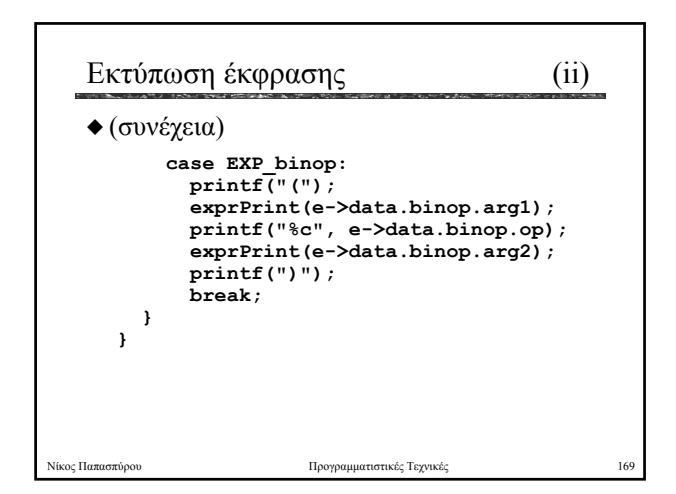

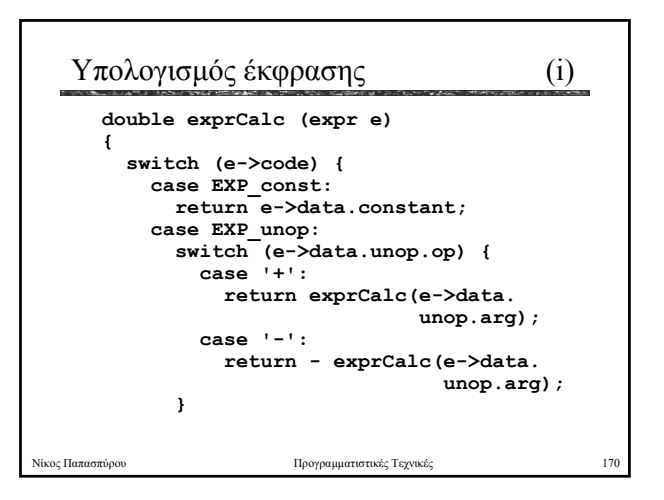

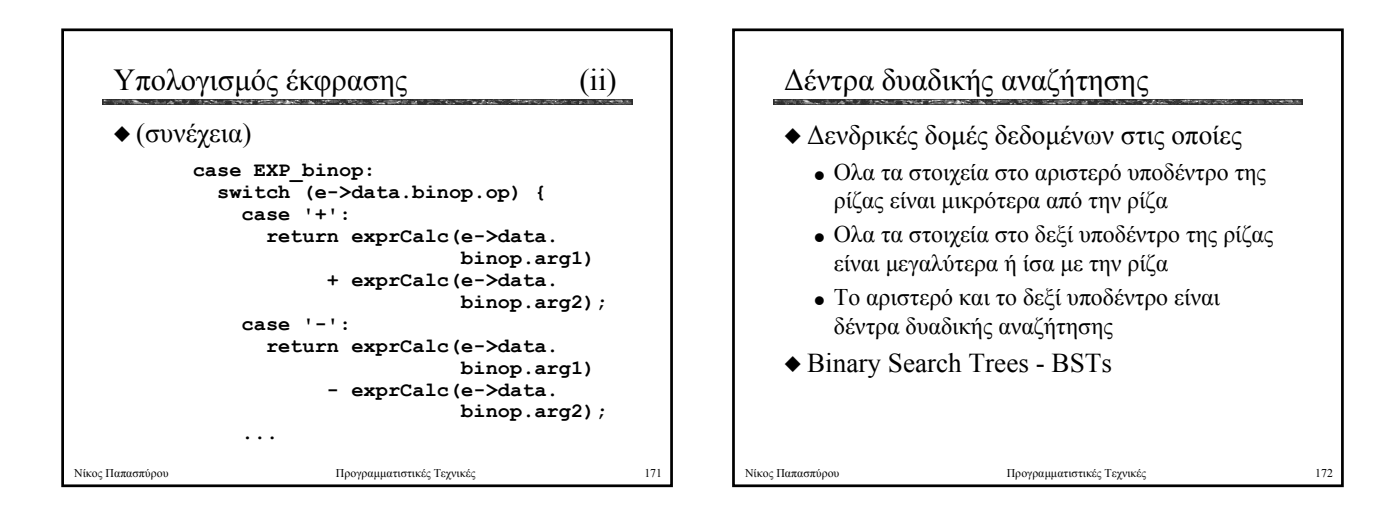

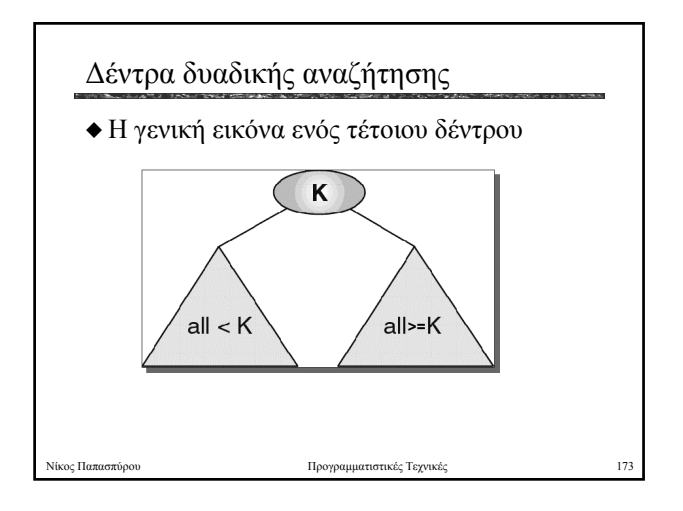

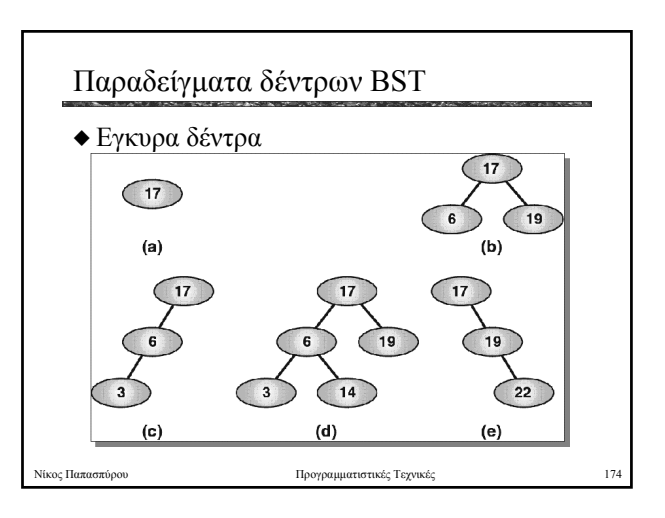

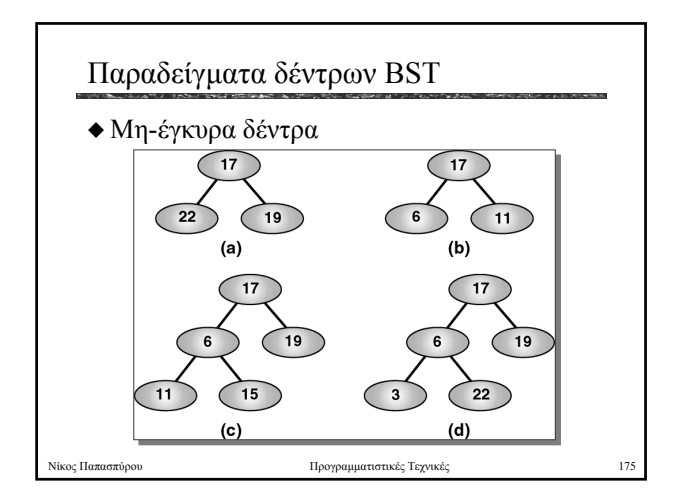

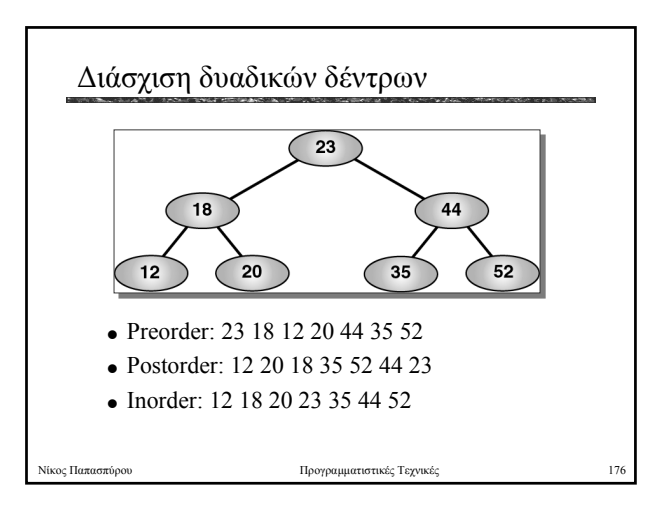

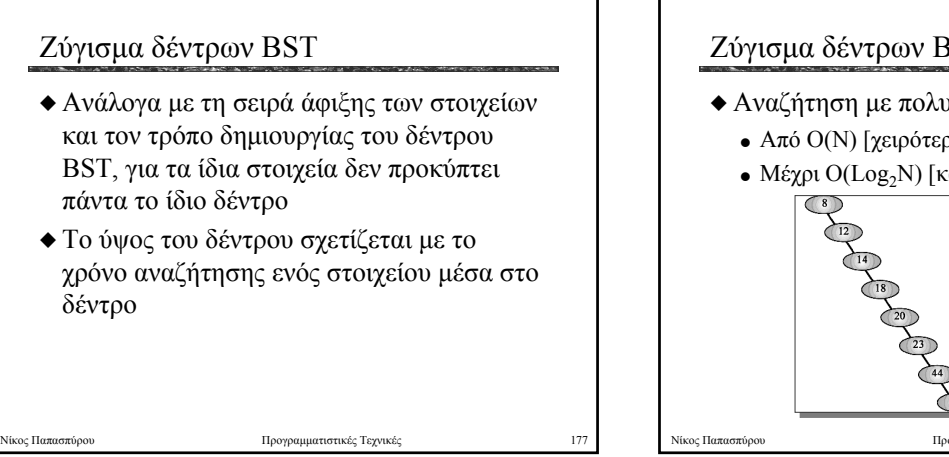

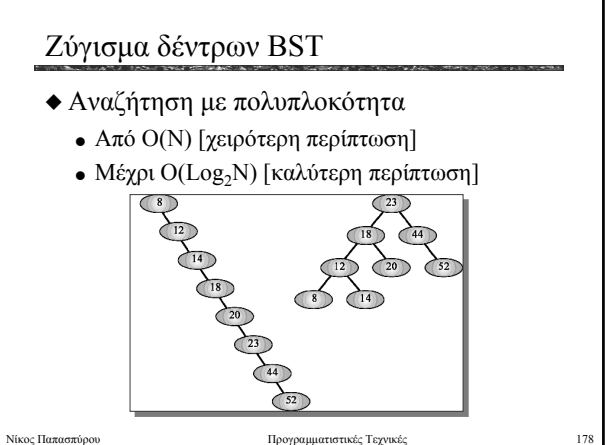

## Ζύγισµα δέντρων BST

- X Προκειµένου µια αναζήτηση να διατρέχει όσο το δυνατόν µικρότερο µέρος του δέντρου, αυτό πρέπει να είναι «ζυγισµένο»
	- <sup>O</sup> «Ζυγισµένο»: το βάθος του αριστερού υποδέντρου δεν διαφέρει περισσότερο από 1 από αυτό του δεξιού (ιδανικά: είναι ίσα)
- X Αν κατά την προσθήκη νέων στοιχείων στο δέντρο η ζυγαριά «γείρει» δεξιά ή αριστερά, απαιτείται διόρθωση του δέντρου

Νίκος Παπασπύρου Προγραµµατιστικές Τεχνικές 179

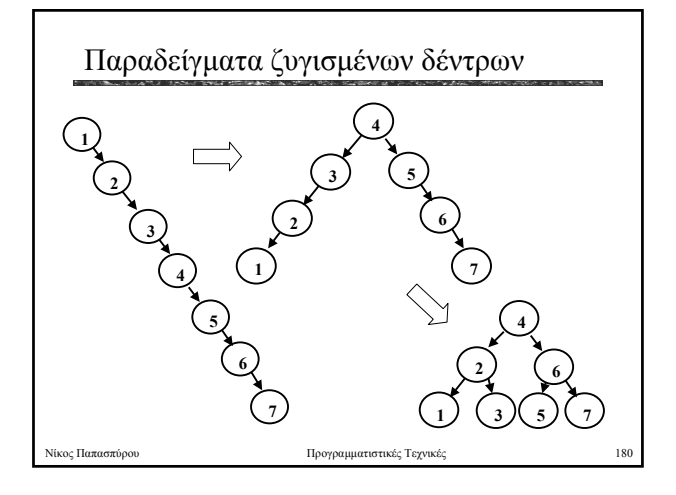

# Ζυγισµένα δέντρα

- X Η περίπτωση όπου το ύψος του αριστερού υποδέντρου είναι *ακριβώς ίσο* µε το ύψος του δεξιού, δεν επιτυγχάνεται εύκολα
- X Αν από την παραπάνω περίπτωση υπήρχαν **«µικρές» αποκλίσεις**, οι επιδόσεις του δέντρου στην αναζήτηση δεν θα επηρεάζονταν ιδιαίτερα

Νίκος Παπασπύρου Προγραµµατιστικές Τεχνικές 181

#### ∆έντρα AVL

- $\triangle$  Ενα δέντρο AVL (Adelson-Velskii and Landis) είναι ένα δέντρο BST του οποίου *το ύψος του αριστερού υποδέντρου διαφέρει από αυτό του δεξιού το πολύ κατά 1*
- X Το δεξί και αριστερό υποδέντρο ενός δέντρου AVL είναι επίσης δέντρα AVL
- **Το κενό δέντρο είναι δέντρο AVL** Οι ιδιότητες αυτές διατηρούνται µε παρεµβάσεις (αναδιάταξη) καθώς νέα στοιχεία προστίθενται στο δέντρο

κος Παπασπύρου **Προγραμματιστικές Τεχνικές** 

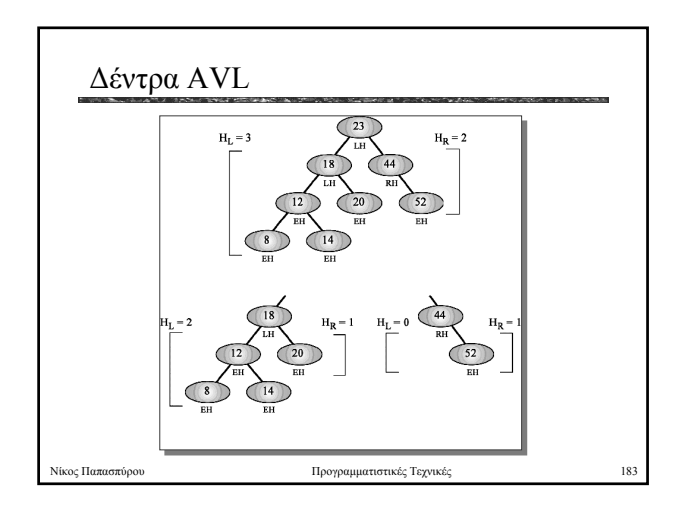

### ∆έντρα AVL

- $\blacklozenge$  **Ενα δέντρο AVL λέγεται «ψηλό από** αριστερά» όταν το ύψος του αριστερού υποδέντρου είναι µεγαλύτερο από αυτό του δεξιού (κατά πόσο;;;)
- **Αντίστοιχα για το «ψηλό από δεξιά»**

Νίκος Παπασπύρου **Προγραμματιστικές Τεχνικέ** 

X Υπάρχουν αρκετοί τρόποι µε τους οποίους η προσθήκη ή η διαγραφή στοιχείων σε ένα δέντρο AVL παραβιάζει τη συνθήκη χαρακτηρισµού του

## Αναδιάταξη δέντρων AVL

- X Η χαρακτηριστική ιδιότητα ενός δέντρου AVL μπορεί να παύει να ισχύει με την προσθήκη νέων στοιχείων
- X Η επαναφορά της ιδιότητας σε ισχύ, γίνεται µε *περιστροφή* του δέντρου, ανάλογα µε την περίπτωση αναδιάταξης που συντρέχει

Νίκος Παπασπύρου Προγραµµατιστικές Τεχνικές 185

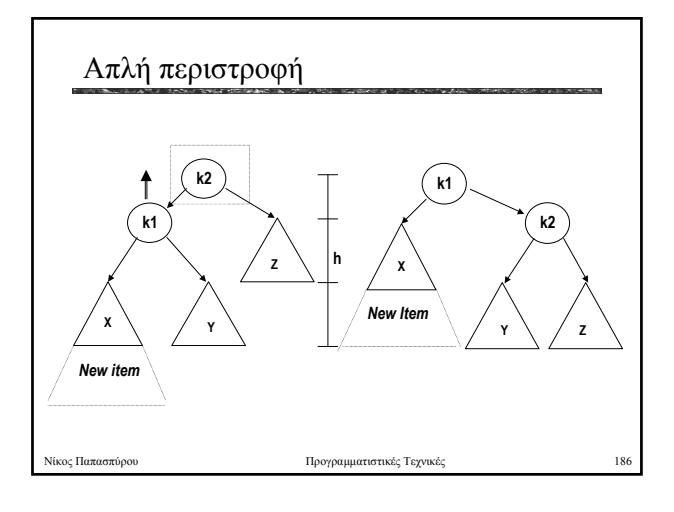

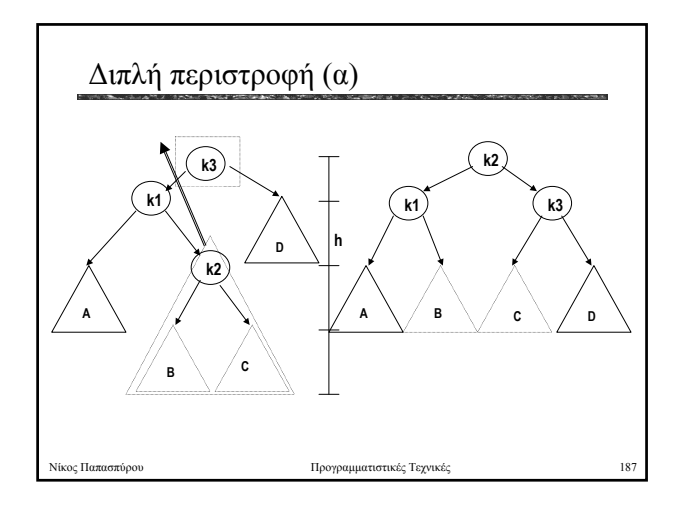

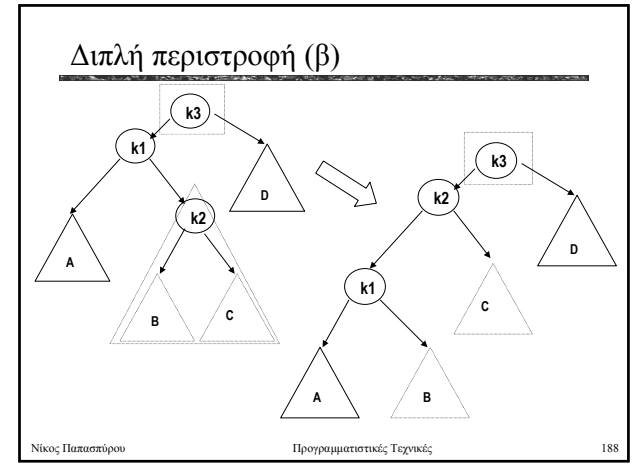

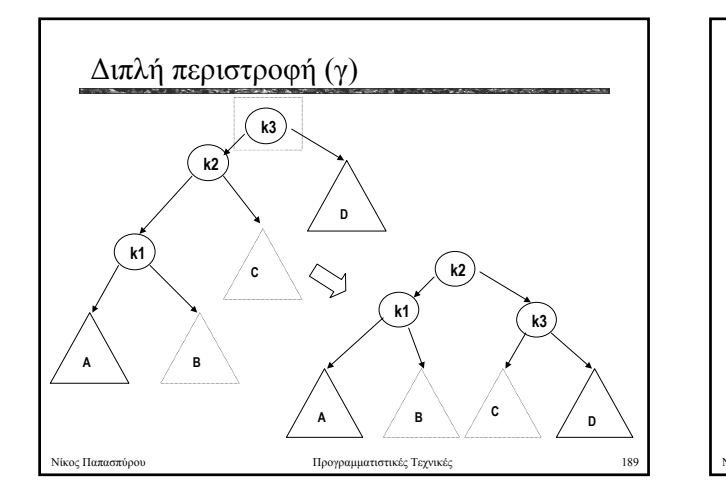

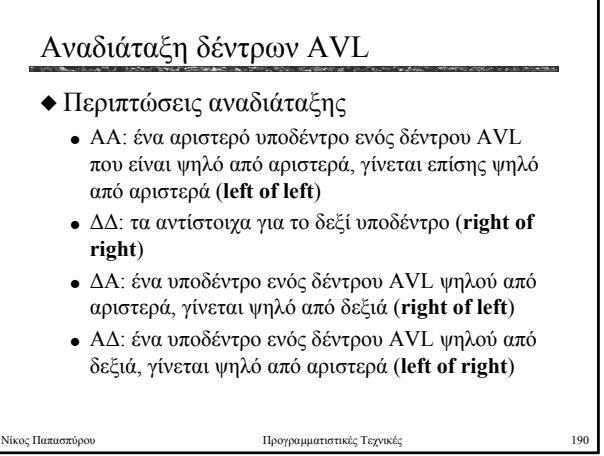

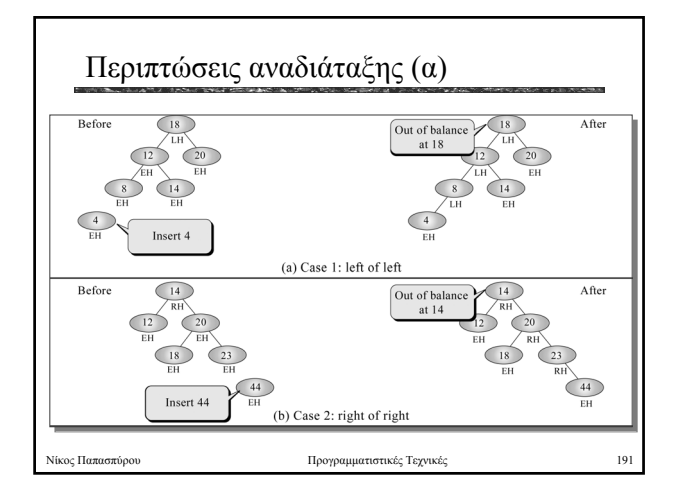

![](_page_31_Figure_5.jpeg)

![](_page_32_Figure_0.jpeg)

![](_page_32_Figure_1.jpeg)

![](_page_32_Figure_2.jpeg)

![](_page_32_Figure_3.jpeg)

![](_page_32_Picture_300.jpeg)

### Εισαγωγή σε δέντρα AVL

- **◆ H εισαγωγή νέων στοιχείων γίνεται στα** φύλλα, όπως στα δέντρα BST
- X Εντοπίζεται το φύλλο στο οποίο θα γίνει η εισαγωγή και δηµιουργείται νέος κόµβος
- X Γίνεται οπισθοδρόµηση µέχρι την κορυφή του δέντρου, µε έλεγχο της ισχύος της συνθήκης ισορροπίας AVL σε κάθε βήµα προς τα πίσω, και επαναφορά σε ισορροπία, όπου απαιτείται

Νίκος Παπασπύρου Προγραµµατιστικές Τεχνικές 198

![](_page_33_Figure_0.jpeg)

![](_page_33_Figure_1.jpeg)

![](_page_33_Figure_2.jpeg)

![](_page_33_Figure_3.jpeg)

![](_page_33_Figure_4.jpeg)